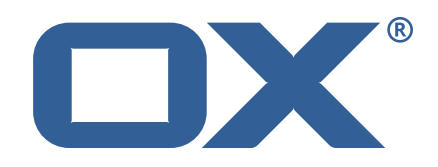

# **OX Cloud Plugins Technical Documentation for** 1.11.9

2022-02-04

©2022 by OX Software GmbH. All rights reserved. Open-Xchange and the Open-Xchange logo are trademarks or registered trademarks of OX Software GmbH. All other company and/or product names may be trademarks or registered trademarks of their owners. Information contained in this document is subject to change without notice.

# **Contents**

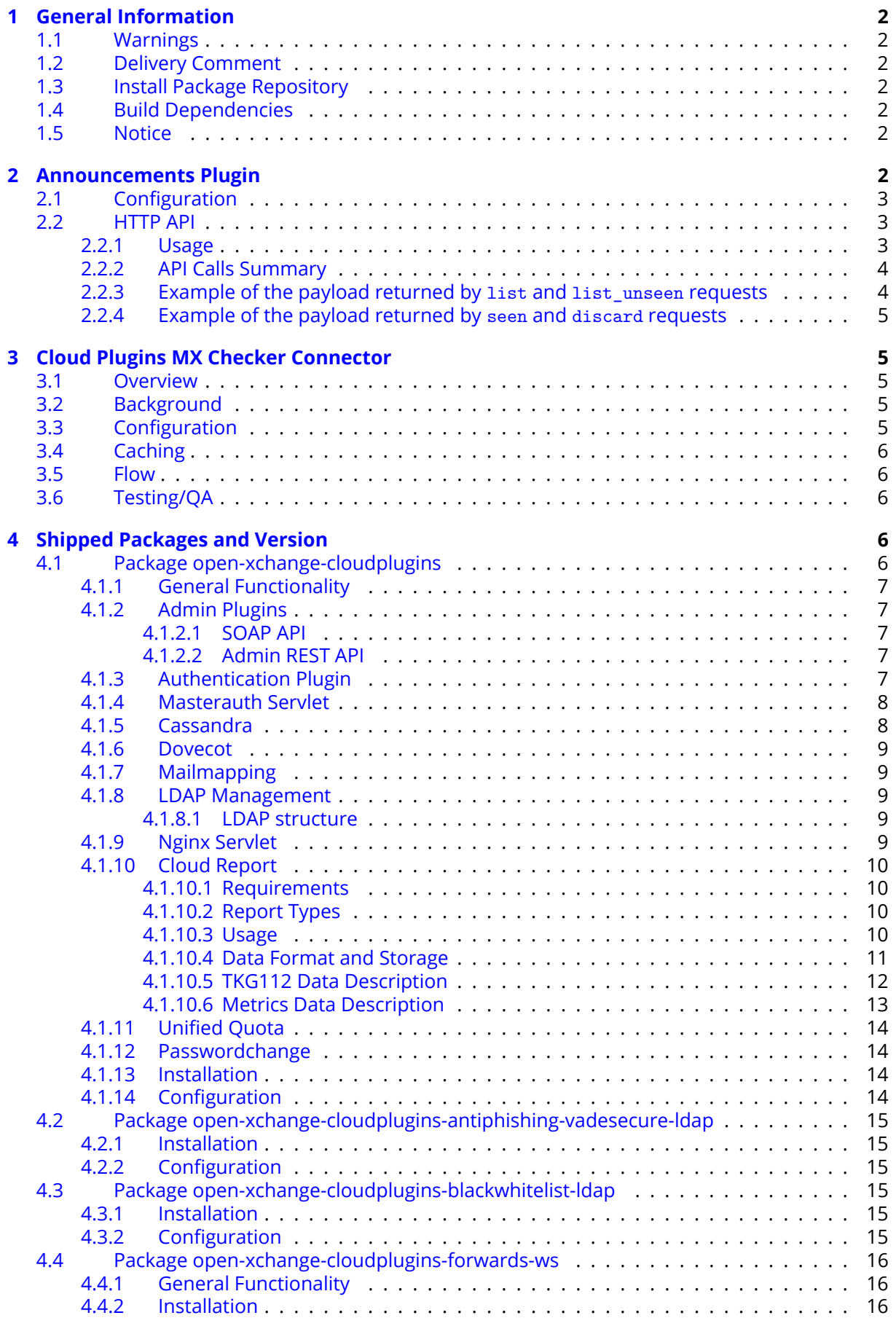

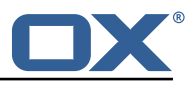

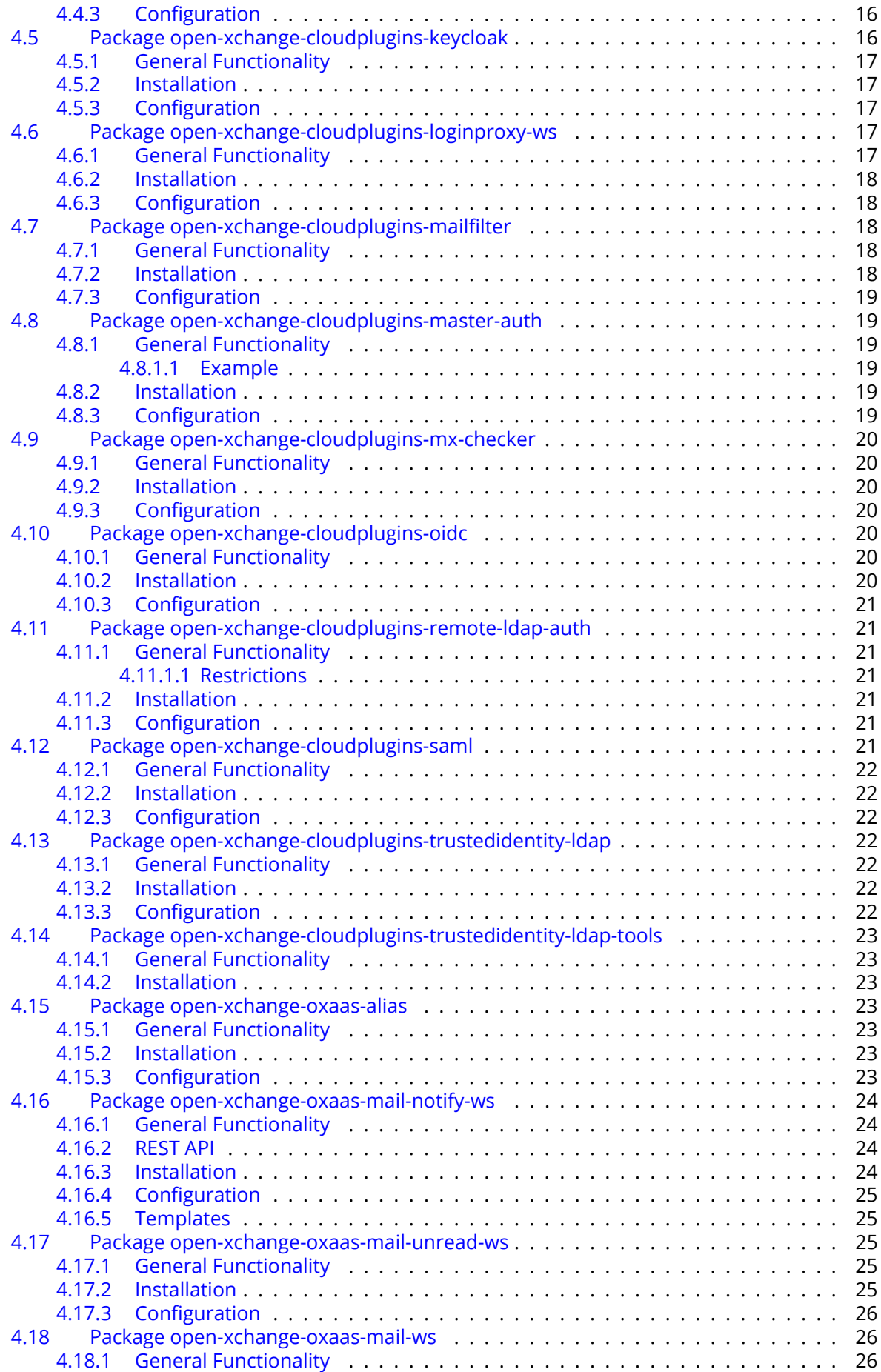

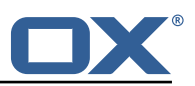

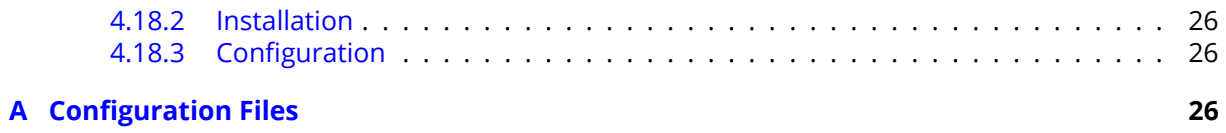

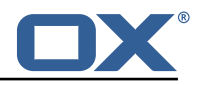

# <span id="page-5-0"></span>**1 General Information**

# <span id="page-5-1"></span>**1.1 Warnings**

### **Warning**

It is mandatory to restart the **open-xchange** service on all middleware nodes after performing the update.

### **Warning**

Custom configuration or template files are potentially not updated automatically. After the update, please always check for files with a **.dpkg-new** or **.rpmnew** suffix and merge the changes manually. Configuration file changes are listed in their own respective section below but don't include changes to template files. For details about all the configuration files and templates shipped as part of this delivery, please read the relevant section of each package.

## <span id="page-5-2"></span>**1.2 Delivery Comment**

This delivery was requested with following comment:

```
Cloud Plugins 1.11.9 Feature Delivery for Core 7.10.5 and 7.10.6
```
# <span id="page-5-3"></span>**1.3 Install Package Repository**

This delivery is part of a restricted software repository:

```
https://software.open-xchange.com/components/cloud-plugins/stable/1.11.9/DebianBuster
https://software.open-xchange.com/components/cloud-plugins/stable/1.11.9/DebianStretch
https://software.open-xchange.com/components/cloud-plugins/stable/1.11.9/RHEL7
```
# <span id="page-5-4"></span>**1.4 Build Dependencies**

This delivery was build and tested with following dependencies:

```
AppSuite:node-10,plugins-1.7.0-rev2,frontend-7.10.6-rev5,
backend-7.10.6-rev7
```
# <span id="page-5-5"></span>**1.5 Notice**

### **Info**

Some configurations can be changed without restarting the service, please call following command for getting a list of supported settings.

/opt/open-xchange/sbin/listreloadables

Please use following command to enable capable and changed configurations on a running system.

/opt/open-xchange/sbin/reloadconfiguration

# <span id="page-5-6"></span>**2 Announcements Plugin**

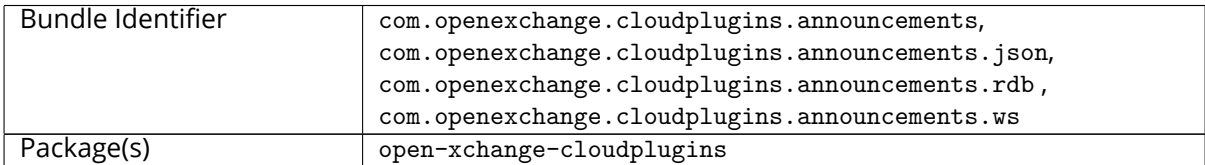

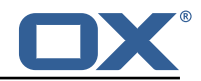

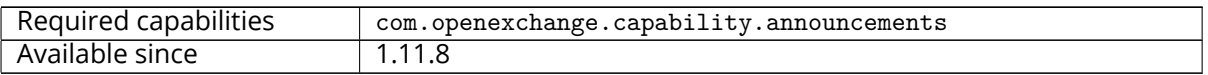

This feature allows an admin user to create/update/delete announcements that will be shown to all end users, see <https://documentation.open-xchange.com/components/cloudplugins/stable/> for the documentation of the Admin REST API.

# <span id="page-6-0"></span>**2.1 Configuration**

This feature needs a registered [Global Database](https://documentation.open-xchange.com/7.10.5/middleware/administration/global_database.html) in order to store the announcements added via the Admin REST API. If there are more then one global databases configured and or it is not desired to use the default database, the following configuration option has to be set accordingly:

```
1 com.openexchange.cloudplugins.announcements.globaldbContextGroup
```
Besides the capability com.openexchange.capability.announcements, the following configuration options are available

```
1 # Whether to enable the announcements feature
     # Not reloadable.
 \begin{array}{cc} 2 & \text{#} \\ 3 & \text{#} \end{array}# Default: false
     5 com.openexchange.cloudplugins.announcements.enabled=true
 45678
     # The default group name to access the global database.
 8 # See /opt/open-xchange/etc/globaldb.yml for more information and
9 # configuration possibilities<br>10 # Not reloadable.
     # Not reloadable.
11 +12 # Default: default<br>13 com.openexchange.c
    13 com.openexchange.cloudplugins.announcements.globaldbContextGroup=default
```
# **Warning**

When the announcement bundle isn't started due to whatever reason, it can't be indicated using the listbundles or getmissingservices commands. This is due to the fact that we have a chickenand-egg situation in automated deployments. The allpluginsloaded tool will not succeed until the globaldb has been registered, but in cannot be registered until all bundles are up and running including the announcements bundles. That's why they will only log errors in case the globaldb is not available, but don't fail.

# <span id="page-6-1"></span>**2.2 HTTP API**

The bundle com.openexchange.cloudplugins.announcements.json allows the UI to retrieve announcements applicable to the logged in end user and perform operations such as set as seen and set as discarded

The HTTP API requests provide the userId and contextId via session lookup. The Middleware takes care of determining the "user brand" and retrieve the announcements applicable for that brand Once obtained this information should be cached in the User session.

### <span id="page-6-2"></span>**2.2.1 Usage**

It is expected that when the user logs in the UI will make a list request to obtain all announcements that are applicable to the user.

# **Info**

Please note that this will include all currently valid announcements that the user has not yet discarded (even if already previously seen).

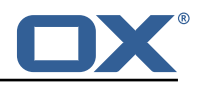

The UI will show the first announcement in a popup dialog and display a counter in the notification area if more are available.

The user may view the announcements and simply close it (seen action) or he may select "do not show this again" prior to closing it (discard action).

The UI will periodically refresh and will need to find out whether any new announcements have been created or have entered their validity date range. The UI will then perform a list\_unseen which will return only valid announcement that have not yet been marked as seen or discarded.

# **Info**

Please note that the announcement message may contain HTML which the middleware will have already sanitized.

### <span id="page-7-0"></span>**2.2.2 API Calls Summary**

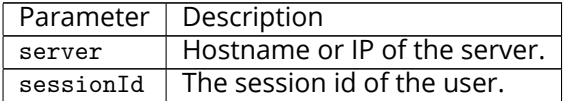

Please use the **actionURL** prefix below for following table:

1 http ://{ server}/ appsuite/api/announcement?session ={ sessionId }&action=

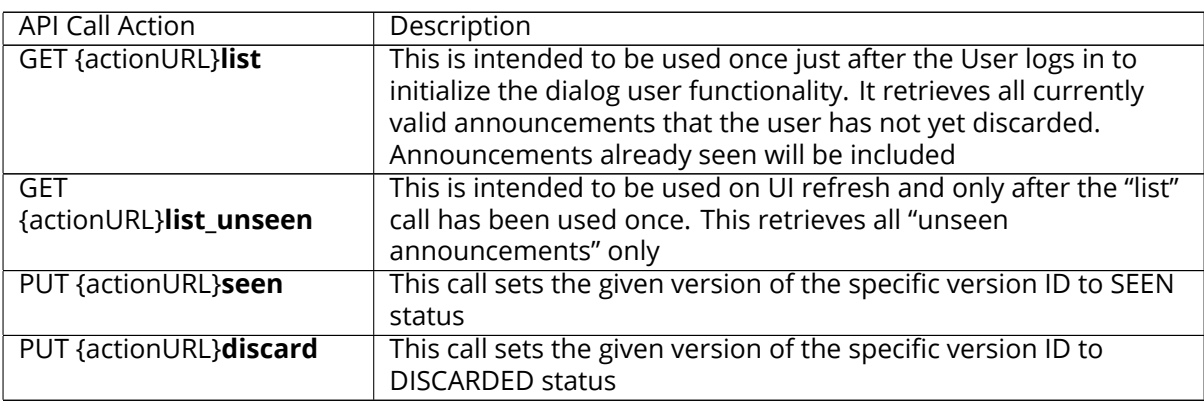

#### <span id="page-7-1"></span>**2.2.3 Example of the payload returned by list and list\_unseen requests**

```
1 {
       "data": [
 3 {
               "announcement": "Ad astra per aspera",
               "summary": "summary or title",
               "discardable": true,
               "id": 12345,
               "version": 1
           9 },
10 {
               "announcement": "Carpe diem",
               "summary": "summary or title",
               "discardable": false,
               "id": 12346.
               "version": 2
16 }
17 ]
18 }
```
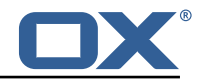

<span id="page-8-0"></span>**2.2.4 Example of the payload returned by seen and discard requests**

```
\begin{bmatrix} 1 \\ 2 \end{bmatrix} {
2 "id": 789,
                  "version": 2
       \overline{\phantom{a}3}
```
# <span id="page-8-1"></span>**3 Cloud Plugins MX Checker Connector**

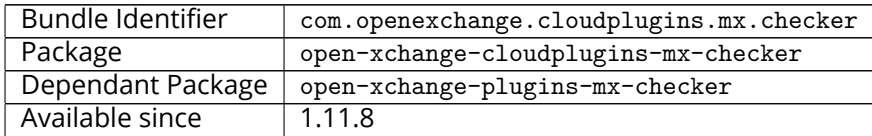

## <span id="page-8-2"></span>**3.1 Overview**

This connector uses the [MX Checker Framework](https://confluence.open-xchange.com/display/ES/MX+SPF+Record+Checker) to relay MX and SPF validity by comparing the respective DNS records for the user's brand and domain. It does so by verifying that a user's domain MX records have no symmetric different with the brand's records. It also validates the user's domain SPF records to ensure outbound mail has the highest likelihood of successful delivery.

# <span id="page-8-3"></span>**3.2 Background**

A mail exchanger record (MX record) is a resource record in the Domain Name Server (DNS) which specifies the mail transfer agent(s) responsible for accepting email messages on behalf of a domain name.

A Sender Policy Framework record (SPF record) is a type of Text (TXT) resource record in the DNS, which identifies which mail transfer agent(s) are permitted to send mail on behalf of a domain.

# <span id="page-8-4"></span>**3.3 Configuration**

All configuration is reloadable.

The OX Cloud MX Checker Connector identifier is "oxcloud\_mx\_checker", so you will need to set this as the plugins connector property for all users who will need it.

Setting it like below will set it on the server level, but for shared environments it should be set at the user or context level:

```
# Determines which connector will be used for a user
2 # This setting is config-cascade aware to support different implementations for each user.<br>3 # Default is <none> which means that the feature is disabled for a user
   # Default is <none> which means that the feature is disabled for a user
   4 com.openexchange.plugins.mx.checker.connector=oxcloud_mx_checker
```
Next, set the caching properties:

```
# The max number of cached user DNS info result when valid.
    # Use 0 for no cache.
 3 #
    4 # Default: 10000
 5 #
    6 com.openexchange.cloudplugins.mx.checker.cache.max =10000
 7
    # The amount of time in seconds after a result is written to the cache
9 # until it expires.<br>10 # Use 0 for no cach
    # Use 0 for no cache.
11
12 # Default: 3600
```
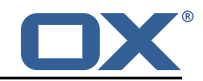

```
13 \n1414 com.openexchange.cloudplugins.mx.checker.cache.expire.seconds =3600
```
# <span id="page-9-0"></span>**3.4 Caching**

As mentioned above, there is an option to using caching of positive validation results. To enable, set the cache.max and expire.seconds properties to greater than 0 (or 0 to disable caching). Whenever a validation request is made and both MX and SPF records are valid, it will cache that result for the configured amount of time. The next time a validation request is initiated, if it is within that amount of time, it will use the cached result instead of making the more expensive DNS queries.

# <span id="page-9-1"></span>**3.5 Flow**

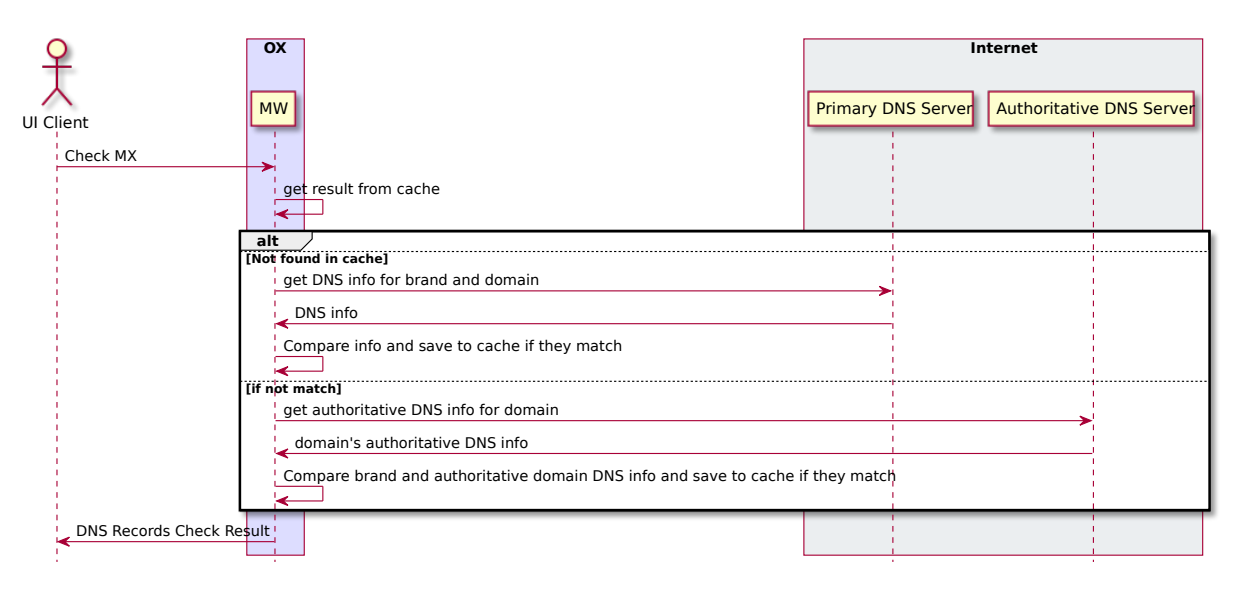

Figure 1: PlantUML 1

# <span id="page-9-2"></span>**3.6 Testing/QA**

There is a mocked DNSLookup implementation provided that can be enabled by setting the hidden property:

```
1 com.openexchange.cloudplugins.mx.checker.dnsLookup=mock
```
Then simply create users under any brand with the following domains:

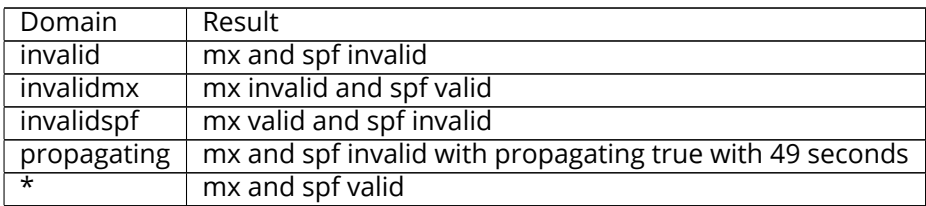

# <span id="page-9-3"></span>**4 Shipped Packages and Version**

# <span id="page-9-4"></span>**4.1 Package open-xchange-cloudplugins**

The Open-Xchange cloud plugin bundles Version: 1.11.9-1

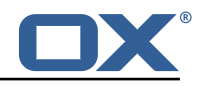

Type: OX Middleware Plugin

Depends on:

```
open-xchange-admin-reseller (<<7.10.7)
open-xchange-admin-soap-reseller (>=7.10.5)
open-xchange-cassandra (<<7.10.7)
open-xchange-cassandra (>=7.10.5)
open-xchange-mailfilter (<<7.10.7)
open-xchange-mailfilter (>=7.10.5)
open-xchange-rest (<<7.10.7)
open-xchange-rest (>=7.10.5)
```
Conflicts with:

open-xchange-authentication-database open-xchange-authentication-imap open-xchange-authentication-ldap

### <span id="page-10-0"></span>**4.1.1 General Functionality**

The package open-xchange-cloudplugins contains a set of bundles to manage an integrated platform consisting of OX App Suite components and dovecot. It uses some additional software components in order to do that.

- openldap to store information for mail routing used by dovecot and postfix and to act as authentication source
- postfix as mail server
- nginx to act as a proxy for http, imap, pop3 and smtp
- cassandra to store data that often changes like last login attempts, etc.

The package itself contains some OSGi bundles explained in the following sections and the file cloudplugins.properties contain configurations shared among each other.

### <span id="page-10-1"></span>**4.1.2 Admin Plugins**

Those plugins extend the OX provisioning capabilities. They maintain the data required into the openldap server to do mail routing and authentication using the [4.1.8](#page-12-2) LDAP Management functionality. Whenever a context or user is created, deleted or changed, the corresponding data in the ldap server is also updated.

com.openexchange.admin.cloudplugins com.openexchange.admin.cloudplugins.console

### <span id="page-10-2"></span>**4.1.2.1 SOAP API**

Also in these bundles, there's another SOAP API providing cloud-plugins specific methods. Please see for further details the [OXaaS SOAP API Documentation.](https://oxpedia.org/wiki/index.php?title=OX_as_a_Service_Provisioning_using_SOAP#OXaaS_specific_methods)

### <span id="page-10-3"></span>**4.1.2.2 Admin REST API**

Starting with release 1.6.3, there's now also a REST API, check [https://documentation.open-xchange](https://documentation.open-xchange.com). [com](https://documentation.open-xchange.com) for a link.

#### **Info**

Note that in order for this API to be accessible, you need to add an entry like ProxyPass /oxaas balancer://oxcluster/oxaas to your proxy\_http.conf.

### <span id="page-10-4"></span>**4.1.3 Authentication Plugin**

This plugin authenticates against the ldap server. To determine the user it needs to know the brand the user is belonging to. This is done using a configurable HTTP host header. This host header is

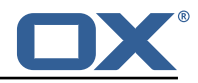

added by the nginx proxy which sits in front of the ox middleware. Please see corresponding file cloudplugins-authentication.properties for configuration details.

com.openexchange.authentication.cloudplugins

#### <span id="page-11-0"></span>**4.1.4 Masterauth Servlet**

This servlet allows to create an ox http session on behalf of a configurable master login and password without knowing the individual users login and password.

com.openexchange.cloudplugins.api.masterauth

This servlet provides the following API call which returns a valid OX session.

GET /api/oxaas/masterauth/brand/<br/>brand>/context/<contextid>/user/<userid>

### **Info**

Note that this only works with toplevel brands! The following entry must be added to the apache proxy configuration:

ProxyPass /api/oxaas balancer://oxcluster/api/oxaas

The request has to provide a X-AUTHENTICATION header containing the value of

Base64( HMAC-SHA1( brand-auth-Key, UTF-8-Encoding-Of( StringToSign ) ) );

```
StringToSign = brand " " +
contextid + " " +
userid;
```
*brand-auth-key* is the value of the ldap nginxAuthKey Attribute of the brand entry. In addition to that, the requestor has to implement HTTP Basic auth using a configured master login and password. How to generate the X-AUTHENTICATION header with perl:

perl -MMIME::Base64 -MDigest::HMAC SHA1=hmac sha1

```
-e 'print encode_base64(hmac_sha1("example.com 24 3","secret"))." ;"'
```
How to test with wget:

```
wget -dv --user=admin --password=secret
--header='X-AUTHENTICATION: 6cmrSTcWCcyOV7mzkSgHDbrk8RI='
http://example.com/api/oxaas/masterauth/brand/example.com/context/24/user/3 -O -
```
The cloudplugins-master-auth-servlet.propertie configuration file belongs to this servlet.

#### <span id="page-11-1"></span>**4.1.5 Cassandra**

This bundle utilizes the cassandra bundle from the ox middleware to read and write data from/to a cassandra cluster.

com.openexchange.cloudplugins.cassandra

As of now, the following data structures have to be created in order to use this bundle.

```
$ cqlsh
2
   3 create keyspace ox WITH REPLICATION = { 'class ' : 'SimpleStrategy ', 'replication_factor ' :
       1 };
   use ox;
   CREATE TYPE login_info ( login_time timestamp, ip_address text);
   CREATE TABLE logins (ox_id text PRIMARY KEY, brand text, logins map<text, frozen<
       login_info>> );
   CREATE TABLE failure_logins (ox_id text PRIMARY KEY, brand text, login_errors map<text,
       int):
8 CREATE TABLE alias_log ( alias text PRIMARY KEY, brand text, creation_date timestamp,
       deletion_date timestamp, ox_id text );
   CREATE TABLE quota_usage ( ox_id text, type text, usage bigint, count bigint, primary key
```
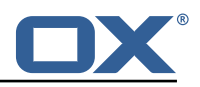

```
((ox_id), type));
10 CREATE TABLE user_property ( ox\_id text PRIMARY KEY, brand text, sieve_autoforward int,
        sieve_forward_status int );
11 CREATE TABLE permission_change_history_by_brand ( brand text , ox_id text , id timeuuid ,
        enabled frozen<set<text>>, disabled frozen<set<text>>, reason text, ip_address text,
        auth_user text, client_ip text, client_user text, PRIMARY KEY (brand, id) );
12 CREATE TABLE permission_change_history_by_oxid ( brand text, ox_id text, id timeuuid,
        enabled frozen<set<text>>, disabled frozen<set<text>>, reason text, ip_address text,
        auth_user text, client_ip text, client_user text, PRIMARY KEY (ox_id, id));
    Ú
```
The complete bundle can be turned off and some functionality must be configured per brand. See corresponding configuration file cloudplugins-cassandra.properties.

### <span id="page-12-0"></span>**4.1.6 Dovecot**

This is an interface to the doveadm REST API of dovecot. Right now it only implements querying the mail quota usage of users.

com.openexchange.cloudplugins.dovecot

The doveadm-config.properties configuration file belongs to this interface.

#### <span id="page-12-1"></span>**4.1.7 Mailmapping**

The mail mapping is required to integrate with OX Guard. It resolves an email address into a context and userid.

com.openexchange.cloudplugins.mailmapping

#### <span id="page-12-2"></span>**4.1.8 LDAP Management**

This provides methods to maintain data in the LDAP server.

com.openexchange.cloudplugins.management

#### <span id="page-12-3"></span>**4.1.8.1 LDAP structure**

The ldap schema used with these bundles can be found in the ldap folder within this git repository. The ldap tree consists of three main branches:

- 1. The brand tree contains the brand accounts with all users belonging to each brand below.
- 2. The configuration tree containing configuration entries like mailstores, mailservers, etc.
- 3. The context tree containing all contexts of all brands in the entire system.

A brand is a the same as a subadmin in the ox reseller bundle. This reseller bundle is a requirement to run the cloud-plugins environment. Due to the fact that all users within a brand are in the tree below a brand, user logins must not be unique within contexts as it us usually in an open-xchange environment, they must be unique within each brand. For details about the reseller bundle please see the [Reseller Bundle Documentation.](https://oxpedia.org/wiki/index.php?title=Reseller_Bundle)

#### <span id="page-12-4"></span>**4.1.9 Nginx Servlet**

This provides a servlet used by Nginx to authenticate external IMAP, POP and SMTP users against the ox cloud-plugins scheme.

com.openexchange.cloudplugins.nginx.auth.servlet

Where users directly using OX webmail are authenticated using the [4.1.3](#page-10-4) Authetication Plugin, external IMAP, POP and SMTP logins must also be mapped from the internal uid@contextid representation to a login string the corresponding brand prefers. This might be an email address, a phone number, or whatever else. Nginx acts as a IMAP, POP and SMTP proxy in front of dovecot and uses

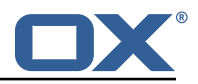

the nginx auth servlet as an authentication and transformation source to provide dovecot with the internal login id after it successfully authenticated the user. See corresponding configuration file nginx-auth-servlet.properties.

#### <span id="page-13-0"></span>**4.1.10 Cloud Report**

This is a central tool to get service usage informations on user level. Therefore the administrator has different options to generate this report, which are explained later. The report procession is designed to be highly efficient in regard of memory and cpu usage. If not configured otherwise, the used resources should never interfere with the processes of the operating system. While in procession, parts of the report are stored on hdd, merged into the resulting report and deleted, when the report is done. The report is processing each relevant schema in its own thread and all schemas in parallel for maximum speed. See corresponding configuration file cloudplugins\_report.properties.

com.openexchange.cloudplugins.report

#### <span id="page-13-1"></span>**4.1.10.1 Requirements**

The report loads data from OX-DB as well as cassandra and LDAP storage. If no cassandra or OX-DB connection can be established, the report will not start. Without a valid LDAP connection, errors will be logged inside the report.

#### <span id="page-13-2"></span>**4.1.10.2 Report Types**

Currently, there are two report types.

- Metrics The original cloud-plugins report which provides user usage information in JSON.
- TKG112 Provides user alias information in CSV.

These report types are described further below.

#### <span id="page-13-3"></span>**4.1.10.3 Usage**

In general, there can be only one report processed at a time. A second report will be denied and the ID of the current report will be displayed. This report can be aborted with the corresponding option and all stored data will be deleted. During procession, the current status can be requested and the user will be provided with all finished contexts compared to totals.

### **Warning**

The processed contexts will only be updated when the schema is completely processed to evade potential bottlenecks because of Object locks.

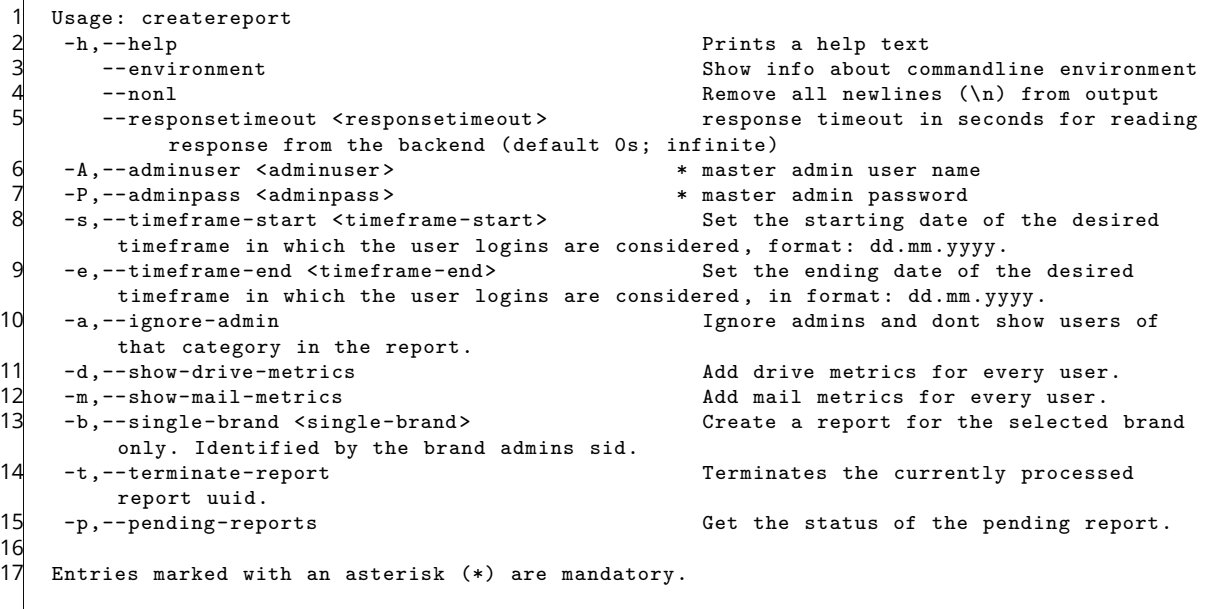

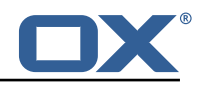

```
18 Entries marked with an question mark (?) are mandatory depending on your
    configuration.
20 Entries marked with a pipe (|) are mandatory for one another which means that 21 at least one of them must be set.
    at least one of them must be set.
    I
 1 Usage: createtkg112report<br>2 -h,--help
 2 -h,--help Prints a help text<br>3 --environment Show info about co
 3 --environment Show info about commandline environment<br>4 --nonl Remove all newlines (\n) from output<br>5 --responsetimeout <responsetimeout> response timeout in seconds for reading
         --nonl<br>--responsetimeout <responsetimeout> response timeout in seconds for read
                                                                response timeout in seconds for reading
              response from the backend (default 0s; infinite)
 6 -A,--adminuser <adminuser> * * master adminuser name<br>7 -P,--adminpass <adminpass> * * * master adminuser password
     -P,--adminpass <adminpass><br>-b,--single-brand <single-brand>
 8 -b,--single-brand <single-brand> * Brand to create report for. Identified
      by the brand admins sid.<br>-t,--terminate-report
 9 -t,--terminate-report Terminates the currently processed
     report uuid.<br>-p,--pending-reports
10 -p,--pending-reports Get the status of the pending report.
\frac{11}{12}12 Entries marked with an asterisk (*) are mandatory.
13 Entries marked with an question mark (?) are mandatory depending on your 14 configuration.
14 configuration.<br>15 Entries marked
    Entries marked with a pipe (|) are mandatory for one another which means that
    at least one of them must be set.
    0
```
#### <span id="page-14-0"></span>**4.1.10.4 Data Format and Storage**

The Metrics Report data is stored in JSON format and looks like the example below.

```
1 2 3 4 5 6 7 8 92 "uuid ":"28 b3573af6734877a448ab614698d115",
          3 "reportType ":" OXaaS-report",
          "timestamps":{
               5 "start ":1498477236283 ,
               6 "stop ":1498477276490
          7 },
          "version":{
9 "buildDate":"01.01.2017",<br>
10 "version":"7.8.3"<br>
11 },<br>
"configs":{<br>
"options":{<br>
"show-drive-metrics":f<br>
15 "timeframe-start":1466<br>
16 "show-mail-metrics":fa<br>
17 "single-brand":0,
               10 "version ":"7.8.3"
          11 },
          "configs":{
               "options":{
                    "show-drive-metrics":false,
                   15 "timeframe-start ":1466941236283 ,
                   "show-mail-metrics":false,
17 single-brand":0,<br>18 "ignore-admin":tr
                   "ignore-admin":true,
              "timeframe-end":1498477236283<br>}
\frac{19}{20}\begin{array}{c} 21 \\ 21 \\ 22 \end{array} \begin{array}{c} 3 \\ 1 \\ 1 \end{array}22 "errors ":{
               23 "Exception-ID":" ERROR-ID Categories=ERROR Message='Message ' exceptionID=Exception-ID
                      "
24 },<br>
25 " o<sub>3</sub><br>
26"oxaas":{
26 "capabilitySets":{<br>27 283724704":"au
27 <sup>"</sup>283724704": "autologin, blacklist,...",...<br>28 }
28 },<br>29 "bran
29 "brandname":{<br>30 "totals":{
30 "totals ":{
                        "quota" : 2621440000,
32 "quotaUsage" : 2522466 ,
33 "mailQuota" : 45365,
```
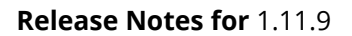

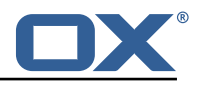

```
34 "mailQuotaUsage" : 0<br>35 },<br>36 "1":{<br>37 "3":{
                   35 },
                   36 "1":{
37<br>38 "c<br>39 "d
                            38 "capabilitySet ":"283724704" ,
39 "drive" : {
40 "mime-types" : {<br>41 "text/plain" : !<br>42 "application/
                   "text/plain" : 5,"application/zip" : 2
\begin{array}{ccc} 43 & & & \text{ } \\ 43 & & & \text{ } \\ 44 & & & \text{ } \\ 45 & & & \text{ } \\ \end{array}"file-count-all-versions" : 7,
45 "quota" : 104857600,<br>46 "used-quota" : 2511046 <br>
"used-quota" : 2511077,<br>
17 <br>
"file-size-min" : 5,
47 <br>
"file-size-min" : 5,<br>
48 <br>
"file-count-latest-v
48 "file-count-latest-version" : 7,<br>
49 "file-size-avg" : 358725,<br>
50 "file-size-max" : 1255526<br>
51 },<br>
"mail" : {<br>
"mail-quota" : 2048,<br>
"mail-quota-usage" : 0<br>
55 },<br>
"imap-login":"301",<br>
"login-info":"adam@brandn<br>
"emai
49 "file-size-avg" : 358725 ,
50 "file-size-max" : 1255526
              51 },
               "mail" :: 453 "mail-quota" : 2048,
                  "mail-quota-usage" : 0
               55 },
                            "imap-login":"3@1",
                            "login-info":"adam@brandname",
58 "email":"adam@brandname",<br>59 "user-logins":{<br>60 "HTTP": 1497364334092,
                            "user-logins":{
60 "HTTP" : 1497364334092 ,
61 "open-xchange-appsuite" : 1497364334090
62 },
                            "unified-quota-enabled":true,
                            "unified-quota-limit" : 104859648,"unified-quota":2511533<br>}
66 }
67 }
68 }
69 }
70 }
      d
```
The TKG112 Report data is stored in CSV format and looks like the example below. It will output an additional file with \_info appended that contains configuration information as well as errors.

```
Email_nameID, Email_Displayname, Email_Begin, Email_Address, Email_Create, Email_Remove,
       Email_isactive
2 ID1 , TestUser1 , 2016-12-06 14:11:00 +0000, testuser@brand.com , 2016-12-06 14:11:00 +0000,
        , true
   3 ID2 , TestUser2 , 2016-12-06 14:11:00 +0000, testuser2@brand.com , 2016-12-06 14:11:00 +0000,
        2016-12-06 14:11:00 +0000, false
   O
```
#### <span id="page-15-0"></span>**4.1.10.5 TKG112 Data Description All**

- Email\_nameID Varchar (256) OX "userName"
- Email\_Displayname Varchar (320) Displayname used when sending emails
- Email\_Begin Date (YYYY-MM-DD hh:mm:ss TIME\_ZONE) Date of the registration in the OX system
- Email\_Address Varchar (256) email address including the domain name
- Email Create Date (YYYY-MM-DD hh:mm:ss TIME\_ZONE) Date when the email address was created

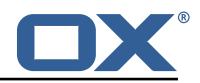

- Email Remove Date (YYYY-MM0-DD hh:mm:ss TIME ZONE) Date when the email address was removed (optional)
- Email isactive Boolean true/false Flag if the email account is active or not. Will be always true when Email Remove is empty.

#### <span id="page-16-0"></span>**4.1.10.6 Metrics Data Description General**

- uuid The report identifier
- reportType Type of this report, so far only "OXaaS-report" possible
- timestamps The start and end time of the report in milliseconds
- version The builddate and version of the processing server
- errors Map of all errors occured during procession. Key is the exception Id and value is further information like message, category and Error-Id

#### **Configs**

- show-drive-metrics true or false
- timeframe-start The used timeframe start, if not set by the user, one year in the past is used
- show-mail-metrics true or false
- single-brand The sid of the brand admin or 0 if not set
- ignore-admin true or false
- timeframe-end The used timeframe end, if not set, the starting time of the report is used

#### **OXaaS**

- capabilitySets All capability sets determined by the report. Key is the hashed value of all capabilities in a list
- brandname The brandname with all userdata for the brand

#### **Per Brand**

- totals Drive and mail quota information for the whole brand, comulated values of all users.
- contexts All context informations for this brand

#### **Per User**

- capabilitySet The hash value of the capability-set this user has
- drive All drive data for this user (only present if drive option is true)
- mail All mail data for this user (only present if mail option is true)
- imap-login Imap login address
- login-info Login info, gather from LDAP
- email users email address
- user-logins A list of all protocols, the user used to login with the latest timestamp as milliseconds
- unified-quota-enabled true or false
- unified-quota-limit This users unified quota limit (only present if unified quota is enabled for this user)
- unified-quota This users unified quota (only present if unified quota is enabled for this user)

### **Drive Data**

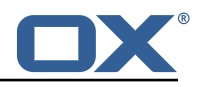

- mime-types Map of all mimetypes and their amount
- file-count-all-versions Number of all files and versions for this user
- quota Quota limit
- used-quota Used quota
- file-size-min Smallest file size in this storage
- file-count-latest-version Number of files, respecting only the latest version
- file-size-avg Average filesize
- file-size-max Maximum filesize

#### **Quota Data Sources** With unified quota enabled

- drive limit From LDAP
- drive quota From Cassandra
- mail limit From LDAP
- mail quota From Cassandra

#### **Without Unified Quota**

- drive limit From filestore
- drive quota From filestore
- mail limit From LDAP
- mail quota From Cassandra

### <span id="page-17-0"></span>**4.1.11 Unified Quota**

This implements the unified quota feature for cloud-plugins. It requires cassandra to be running and initialized with the quota\_usage table, see [4.1.5](#page-11-1) Cassandra section. All file quota usage is updated into and read from cassandra.

com.openexchange.cloudplugins.unifiedquota

Please see for information about how to use this bundle the [Unifiedquota Documentaion](https://documentation.open-xchange.com/7.8.4/middleware/components/unifiedquota/unifiedquota.html)

#### <span id="page-17-1"></span>**4.1.12 Passwordchange**

This implements the ox password change callback API in order to be able to change passwords in LDAP.

com.openexchange.passwordchange.cloudplugins

#### <span id="page-17-2"></span>**4.1.13 Installation**

Install on OX middleware nodes with package installer **apt-get** or **yum**:

<package installer> install open-xchange-cloudplugins

#### <span id="page-17-3"></span>**4.1.14 Configuration**

For details, please see appendix [A](#page-29-5) /opt/open-xchange/etc/plugin/mailstore-cloudplugins.properties (page [26\)](#page-29-6)

/opt/open-xchange/etc/cloudplugins-authentication.properties (page [27\)](#page-59-0) /opt/open-xchange/etc/cloudplugins-master-auth-servlet.properties (page [28\)](#page-31-0) /opt/open-xchange/etc/cloudplugins-cassandra.properties (page [28\)](#page-31-1) /opt/open-xchange/etc/cloudplugins.properties (page [35\)](#page-38-0)

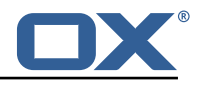

/opt/open-xchange/etc/doveadm-config.properties (page [35\)](#page-38-1) /opt/open-xchange/etc/nginx-auth-servlet.properties (page [36\)](#page-39-0) /opt/open-xchange/etc/cloudquotaservice.properties (page [37\)](#page-40-0) /opt/open-xchange/etc/cloudquotaservice-cassandra.properties (page [38\)](#page-41-0) /opt/open-xchange/etc/cloudplugins\_report.properties (page [38\)](#page-41-1)

### <span id="page-18-0"></span>**4.2 Package open-xchange-cloudplugins-antiphishing-vadesecure-ldap**

Implementation of VadeSecure antiphishing for cloudplugins within LDAP Version: 1.11.9-1 Type: OX Middleware Plugin Depends on:

```
open-xchange-cloudplugins (<<1.11.10)
open-xchange-cloudplugins (>=1.11.9)
open-xchange-core (<<7.10.7)
open-xchange-core (>=7.10.5)
open-xchange-plugins-antiphishing (<<1.8.0)
open-xchange-plugins-antiphishing (>=1.6.6)
open-xchange-plugins-antiphishing-vadesecure (<<1.8.0)
open-xchange-plugins-antiphishing-vadesecure (>=1.6.6)
```
### <span id="page-18-1"></span>**4.2.1 Installation**

Install on OX middleware nodes with package installer **apt-get** or **yum**:

<package installer> install open-xchange-cloudplugins-antiphishing-vadesecure-ldap

### <span id="page-18-2"></span>**4.2.2 Configuration**

For details, please see appendix [A](#page-29-5) /opt/open-xchange/etc/cloudplugins-antiphishing-vadesecure-ldap.properties (page [39\)](#page-41-2)

### <span id="page-18-3"></span>**4.3 Package open-xchange-cloudplugins-blackwhitelist-ldap**

Implementation of blacklist whitelist for cloudplugins within LDAP Version: 1.11.9-1 Type: OX Middleware Plugin Depends on:

```
open-xchange-cloudplugins (<<1.11.10)
open-xchange-cloudplugins (>=1.11.9)
open-xchange-core (<<7.10.7)
open-xchange-core (>=7.10.5)
open-xchange-plugins-blackwhitelist (<<1.8.0)
open-xchange-plugins-blackwhitelist (>=1.6.6)
```
### <span id="page-18-4"></span>**4.3.1 Installation**

Install on OX middleware nodes with package installer **apt-get** or **yum**: <package installer> install open-xchange-cloudplugins-blackwhitelist-ldap

### <span id="page-18-5"></span>**4.3.2 Configuration**

For details, please see appendix [A](#page-29-5) /opt/open-xchange/etc/cloudplugins-blackwhitelist-ldap.properties (page [39\)](#page-42-0)

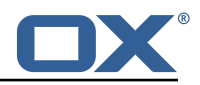

# <span id="page-19-0"></span>**4.4 Package open-xchange-cloudplugins-forwards-ws**

Cloudplugins Admin forwards REST API This package provides a restful API to add/update/delete forwards saved in storage.

Version: 1.11.9-1 Type: OX Middleware Plugin

```
Depends on:
```

```
open-xchange-cloudplugins (<<1.11.10)
open-xchange-cloudplugins (>=1.11.9)
open-xchange-core (<<7.10.7)
open-xchange-core (>=7.10.5)
```
### <span id="page-19-1"></span>**4.4.1 General Functionality**

This plugin provides a middleware restfull API to set mail forwards in the user storage. List of features implemented by this plugin:

- Main entry point is **/api/oxaas/v1/admin/forwards**
- secured by basic auth mapped to customer login data
- **POST /{contextId}/{alias}** Sets a forward alias
- **PUT /{contextId}/{alias}** Adds recipient to existing forward alias
- **DELETE /{contextId}** Deletes all forward aliases in context
- **DELETE /{contextId}/{alias}** Deletes an alias in a context
- **GET /{contextId}** Returns all forward aliases in a context
- **GET /{contextId}/{alias}** Returns an alias in a context
- **HEAD /{contextId}/{alias}** Checks if an alias in a context is present
- **HEAD /{contextId}/{alias}/{recipient}** Checks, if a recipient of an alias in a context is present

### <span id="page-19-2"></span>**4.4.2 Installation**

Install on OX middleware nodes with package installer **apt-get** or **yum**:

<package installer> install open-xchange-cloudplugins-forwards-ws

### <span id="page-19-3"></span>**4.4.3 Configuration**

For details, please see appendix [A](#page-29-5) /opt/open-xchange/etc/cloudplugins-forwards.properties (page [39\)](#page-42-1)

# <span id="page-19-4"></span>**4.5 Package open-xchange-cloudplugins-keycloak**

Keycloak connector This package contains a keycloak connection handler to retrieve access and refresh tokens. Version: 1.11.9-1

Type: OX Middleware Plugin Depends on:

```
open-xchange-cloudplugins (<<1.11.10)
open-xchange-cloudplugins (>=1.11.9)
open-xchange-oidc (<<7.10.7)
open-xchange-oidc (>=7.10.5)
```
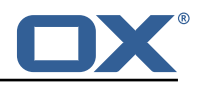

#### <span id="page-20-0"></span>**4.5.1 General Functionality**

This plugin provides a connector interface to request access and refresh tokens from keycloak. List of features implemented by this plugin:

- Provides ICPKeycloakOAuthAccessTokenService to interact with configureable keycloak endpoints
	- **–** Supports password grant with username and password
	- **–** Supports refresh grant with refresh\_token
- Provides additional services to interact with oauth mail handling
	- **–** AuthenticationFailedHandler will request a new access token, when the imap backend signals, that the current access token is not valid anymore. If that is not possible, the session is terminated
	- **–** SessionInspectorService will request a new access and refresh token, if the initial access token provided an expires in value before the token actually timed out. If that is not possible, the session will be logged out.
- Provides ICPJwtParserService
	- **–** Supports parsing the body of a JWT to read additional provided values from the keycloak endpoint.

#### <span id="page-20-1"></span>**4.5.2 Installation**

Install on OX middleware nodes with package installer **apt-get** or **yum**:

```
<package installer> install open-xchange-cloudplugins-keycloak
```
### <span id="page-20-2"></span>**4.5.3 Configuration**

For details, please see appendix [A](#page-29-5) /opt/open-xchange/etc/cloudplugins-keycloak.properties (page [41\)](#page-44-0)

### <span id="page-20-3"></span>**4.6 Package open-xchange-cloudplugins-loginproxy-ws**

Cloudplugins loginproxy REST API This package provides a restful API for the 2-step login. Version: 1.11.9-1

Type: OX Middleware Plugin

```
Depends on:
```

```
open-xchange-cloudplugins (<<1.11.10)
open-xchange-cloudplugins (>=1.11.9)
open-xchange-core (<<7.10.7)
open-xchange-core (>=7.10.5)
```
#### <span id="page-20-4"></span>**4.6.1 General Functionality**

This plugin provides a middleware restfull API to provide a 2-step login. List of features implemented by this plugin:

- Main entry point is **/api/oxaas-public/v1/loginproxy**
- not secured, only by IP check rate limit
- **?login=loginValue** provide login pre-check

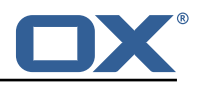

#### <span id="page-21-0"></span>**4.6.2 Installation**

```
Install on OX middleware nodes with package installer apt-get or yum:
  <package installer> install open-xchange-cloudplugins-loginproxy-ws
```
#### <span id="page-21-1"></span>**4.6.3 Configuration**

For details, please see appendix [A](#page-29-5) /opt/open-xchange/etc/cloudplugins-loginproxy-forward.yaml (page [42\)](#page-45-0) /opt/open-xchange/etc/cloudplugins-loginproxy-ws.properties (page [43\)](#page-46-0)

### <span id="page-21-2"></span>**4.7 Package open-xchange-cloudplugins-mailfilter**

CloudPlugins MailFilter Utilities This package implements a mailfilter interceptor driver framework and provides some useful drivers.

Version: 1.11.9-1 Type: OX Middleware Plugin Depends on:

```
open-xchange-cloudplugins (<<1.11.10)
open-xchange-cloudplugins (>=1.11.9)
open-xchange-mailfilter (<<7.10.7)
open-xchange-mailfilter (>=7.10.5)
open-xchange-rest (<<7.10.7)
open-xchange-rest (>=7.10.5)
```
### <span id="page-21-3"></span>**4.7.1 General Functionality**

This plugin provides a mailfilter interceptor driver framework and some useful drivers. List of features implemented by this plugin:

- Registers a MailFilterInterceptor
	- **–** Automatically starts a Driver Manager which tracks MailFilterInterceptor Drivers
	- **–** When a user creates/updates/deletes a filter rule, the driver manager will run each driver that is supported for that user in order of their rank.
- Provides MailFilterInterceptor Drivers configured via their enabled property
	- **–** RedirectStatusDriver supports any user in any of the configured brands and tells Cloud-ManagementCassandraService the autoforward status and how many redirects exist.
	- **–** RedirectBlacklistDriver supports Config Cascade. Blocks users from creating only autoforward or all redirect mail filter rules that use a To Address that is blacklisted.

### <span id="page-21-4"></span>**4.7.2 Installation**

Install on OX middleware nodes with package installer **apt-get** or **yum**:

<package installer> install open-xchange-cloudplugins-mailfilter

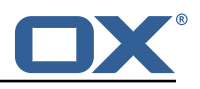

### <span id="page-22-0"></span>**4.7.3 Configuration**

For details, please see appendix [A](#page-29-5) /opt/open-xchange/etc/mailfilter-interceptor-drivers.properties (page [44\)](#page-47-0)

### <span id="page-22-1"></span>**4.8 Package open-xchange-cloudplugins-master-auth**

Provides a CloudPlugins CloudAuthenticationDriver for master authentication Version: 1.11.9-1 Type: OX Middleware Plugin

```
Depends on:
```

```
open-xchange-cloudplugins (<<1.11.10)
open-xchange-cloudplugins (>=1.11.9)
open-xchange-core (<<7.10.7)
open-xchange-core (>=7.10.5)
```
#### <span id="page-22-2"></span>**4.8.1 General Functionality**

This package supplies a CloudAuthenticationDriver tracked by the open-xchange-cloudplugins package. The driver adds a master authentication mechanism that can be configured by brand. Required configuration:

- com.openexchange.authentication.cloudplugins.user.regex
- com.openexchange.authentication.cloudplugins.authentication.uid.mode.\*
- com.openexchange.authentication.cloudplugins.brand.master.auth.<brand> .password

The first two properties are supplied by the open-xchange-cloudplugins package. The last property is new and configured per brand.

#### <span id="page-22-3"></span>**4.8.1.1 Example**

1 com.openexchange.authentication.cloudplugins.brand.master.auth.mybrand.password=secret d

Configures a master password of "secret" for the brand "mybrand". A brand can only have one suitable CloudAuthenticationDriver, so there must not be a custom driver enabled. This driver is registered higher than the DefaultCloudAuthenticationDriver so it will be used over the default if configured for the brand.

#### <span id="page-22-4"></span>**4.8.2 Installation**

Install on OX middleware nodes with package installer **apt-get** or **yum**:

<package installer> install open-xchange-cloudplugins-master-auth

#### <span id="page-22-5"></span>**4.8.3 Configuration**

For details, please see appendix [A](#page-29-5) /opt/open-xchange/etc/cloudplugins-masterauth.properties (page [44\)](#page-47-1)

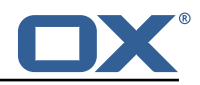

# <span id="page-23-0"></span>**4.9 Package open-xchange-cloudplugins-mx-checker**

CloudPlugins MX Checker Connector This package implements an MX Checker Connector for OX Cloud

Version: 1.11.9-1 Type: OX Middleware Plugin Depends on:

```
open-xchange-cloudplugins (<<1.11.10)
open-xchange-cloudplugins (>=1.11.9)
open-xchange-plugins-mx-checker (<<1.8.0)
open-xchange-plugins-mx-checker (>=1.6.6)
```
### <span id="page-23-1"></span>**4.9.1 General Functionality**

#### <span id="page-23-2"></span>**4.9.2 Installation**

Install on OX middleware nodes with package installer **apt-get** or **yum**:

```
<package installer> install open-xchange-cloudplugins-mx-checker
```
### <span id="page-23-3"></span>**4.9.3 Configuration**

For details, please see appendix [A](#page-29-5) /opt/open-xchange/etc/cloudplugins-mx-checker.properties (page [44\)](#page-47-2)

## <span id="page-23-4"></span>**4.10 Package open-xchange-cloudplugins-oidc**

OIDC backend for any default Identity Server This package contains multiple OIDC backends for any Identity Server, that fully supports the OIDC protocol.

Version: 1.11.9-1 Type: OX Middleware Plugin Depends on:

```
open-xchange-cloudplugins (<<1.11.10)
open-xchange-cloudplugins (>=1.11.9)
open-xchange-oidc (<<7.10.7)
open-xchange-oidc (>=7.10.5)
```
### <span id="page-23-5"></span>**4.10.1 General Functionality**

The plugin provides the backend configuration for OIDC. List of features implemented by this plugin:

- One or many OIDCBackends
- Supports reloadconfiguration clt without stopping unchanged OIDCBackends
- Can be started in addition to a normal AuthenticationService

### <span id="page-23-6"></span>**4.10.2 Installation**

Install on OX middleware nodes with package installer **apt-get** or **yum**:

<package installer> install open-xchange-cloudplugins-oidc

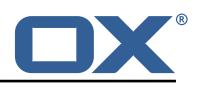

### <span id="page-24-0"></span>**4.10.3 Configuration**

For details, please see appendix [A](#page-29-5) /opt/open-xchange/etc/cloudplugins-oidc.properties (page [46\)](#page-59-0)

# <span id="page-24-1"></span>**4.11 Package open-xchange-cloudplugins-remote-ldap-auth**

Provides remote LDAP CloudPlugins CloudAuthenticationDriver and NginxAuthDriverExtended|DeclarativeNginxAuthDriver Version: 1.11.9-1 Type: OX Middleware Plugin Depends on:

```
open-xchange-cloudplugins (<<1.11.10)
open-xchange-cloudplugins (>=1.11.9)
open-xchange-core (<<7.10.7)
open-xchange-core (>=7.10.5)
open-xchange-ldap-client (<<1.8.0)
open-xchange-ldap-client (>=1.6.6)
```
### <span id="page-24-2"></span>**4.11.1 General Functionality**

This package supplies multiple CloudAuthenticationDriver and NginxAuthDriver tracked by the openxchange-cloudplugins package. The driver adds a remote ldap authentication that can be configured by brand. Required configuration:

• com.openexchange.authentication.cloudplugins.user.regex

The property is supplied by the open-xchange-cloudplugins package.

### <span id="page-24-3"></span>**4.11.1.1 Restrictions**

There must only be 1 nginx or Authentication service registered per brand and no other component should register such a service.

### <span id="page-24-4"></span>**4.11.2 Installation**

Install on OX middleware nodes with package installer **apt-get** or **yum**: <package installer> install open-xchange-cloudplugins-remote-ldap-auth

### <span id="page-24-5"></span>**4.11.3 Configuration**

For details, please see appendix [A](#page-29-5) /opt/open-xchange/etc/cloudplugins-remote-ldap.properties (page [49\)](#page-52-0)

# <span id="page-24-6"></span>**4.12 Package open-xchange-cloudplugins-saml**

SAML backend for any default Identity Server This package contains an SAML backend for any Identity Server, that fully supports the SAML protocol. Version: 1.11.9-1 Type: OX Middleware Plugin Depends on:

```
open-xchange-cloudplugins (<<1.11.10)
open-xchange-cloudplugins (>=1.11.9)
open-xchange-saml-core (<<7.10.7)
open-xchange-saml-core (>=7.10.5)
```
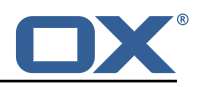

### <span id="page-25-0"></span>**4.12.1 General Functionality**

The plugin provides the backend configuration for SAML. List of features implemented by this plugin:

- One or many SAMLBackends
- Supports reloadconfiguration clt without stopping unchanged SAMLBackends
- Can be started in addition to a normal AuthenticationService

### <span id="page-25-1"></span>**4.12.2 Installation**

Install on OX middleware nodes with package installer **apt-get** or **yum**:

```
<package installer> install open-xchange-cloudplugins-saml
```
#### <span id="page-25-2"></span>**4.12.3 Configuration**

```
For details, please see appendix A
/opt/open-xchange/etc/cloudplugins-saml.properties (page 53)
```
## <span id="page-25-3"></span>**4.13 Package open-xchange-cloudplugins-trustedidentity-ldap**

Cloud-Plugins Trusted Identity LDAP Support Support for storing Trusted Identity keys in LDAP using Cloud-Plugins.

Version: 1.11.9-1 Type: OX Middleware Plugin Depends on:

```
open-xchange-cloudplugins (<<1.11.10)
open-xchange-cloudplugins (>=1.11.9)
open-xchange-core (<<7.10.7)
open-xchange-core (>=7.10.5)
open-xchange-plugins-trustedidentity (<<1.8.0)
open-xchange-plugins-trustedidentity (>=1.6.6)
```
### <span id="page-25-4"></span>**4.13.1 General Functionality**

This package provides a Trusted Identity key storage driver that looks up encrypted private keys from the OXaaS LDAP tree and decrypts them using on-disk storage keys.

### <span id="page-25-5"></span>**4.13.2 Installation**

```
Install on OX middleware nodes with package installer apt-get or yum:
  <package installer> install open-xchange-cloudplugins-trustedidentity-ldap
```
### <span id="page-25-6"></span>**4.13.3 Configuration**

For details, please see appendix [A](#page-29-5) /opt/open-xchange/etc/trustedidentity-ldap.properties (page [54\)](#page-57-0)

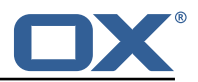

### <span id="page-26-0"></span>**4.14 Package open-xchange-cloudplugins-trustedidentity-ldap-tools**

CLI Tools for Cloud-Plugins Trusted Identity LDAP Support CLI Tools for support for storing Trusted Identity keys in LDAP using Cloud-Plugins. Version: 1.11.9-1 Type: Other

### <span id="page-26-1"></span>**4.14.1 General Functionality**

This package provides a Trusted Identity key storage driver that looks up encrypted private keys from the OXaaS LDAP tree and decrypts them using on-disk storage keys.

#### <span id="page-26-2"></span>**4.14.2 Installation**

```
Install on nodes with package installer apt-get or yum:
```

```
<package installer> install open-xchange-cloudplugins-trustedidentity-ldap-tools
```
### <span id="page-26-3"></span>**4.15 Package open-xchange-oxaas-alias**

OXaaS alias bundle This package implements OXaaS alias handling. Version: 1.11.9-1 Type: OX Middleware Plugin Depends on:

```
open-xchange-admin (<<7.10.7)
open-xchange-admin (>=7.10.5)
open-xchange-core (<<7.10.7)
open-xchange-core (>=7.10.5)
```
#### <span id="page-26-4"></span>**4.15.1 General Functionality**

The plugin is available to everyone on the installed system. List of features implemented by this plugin:

- Alias are provided through internal and external APIs
- add and all requests are backed by a Tarent adapter
- del request is handled internally by using the internal provisioning interfaces
- max concurrent aliases are set by config-cascade aware setting com.openexchange.oxaas.aliasquota with default of 15.

#### <span id="page-26-5"></span>**4.15.2 Installation**

Install on OX middleware nodes with package installer **apt-get** or **yum**:

<package installer> install open-xchange-oxaas-alias

#### <span id="page-26-6"></span>**4.15.3 Configuration**

For details, please see appendix [A](#page-29-5) /opt/open-xchange/etc/oxaas-alias.properties (page [55\)](#page-58-0)

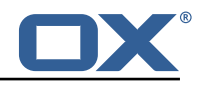

# <span id="page-27-0"></span>**4.16 Package open-xchange-oxaas-mail-notify-ws**

OXaaS notification mail servlet bundle Version: 1.11.9-1 Type: OX Middleware Plugin Depends on:

```
open-xchange-cloudplugins (<<1.11.10)
open-xchange-cloudplugins (>=1.11.9)
open-xchange-core (<<7.10.7)
open-xchange-core (>=7.10.5)
open-xchange-imap (<<7.10.7)
open-xchange-imap (>=7.10.5)
open-xchange-smtp (<<7.10.7)
open-xchange-smtp (>=7.10.5)
```
### <span id="page-27-1"></span>**4.16.1 General Functionality**

The plugin is available to everyone that has correctly setup configuration. List of features implemented by this plugin:

- Configuration for templates are done on a config-cascade base
- com.openexchange.oxaas.mail.quota.notify.prefix with default value notify.oxaas.over.quota
- com.openexchange.oxaas.mail.welcomemail.notify.prefix with default value notify.oxaas.welcome.mail
- com.openexchange.oxaas.mail.removed.sent.spam.notify.prefix with default value notify.oxaas.disable.sent.spam
- The above prefix is used for the templates where each template must have \${prefix}.\${quotavalue}.[html|subject|text].tmpl files present, in the case of the over quota mails.For the others, it is \${prefix}.[html|subject|text].tmpl
- Default files are provided for 90% and 100% with the prefix notify.oxaas.over.quota.
- com.openexchange.noreply.address must be set via config-cascade, otherwise this feature won't work.
- com.openexchange.oxaas.mail.(quota|welcomemail|removed.sent.spam).ignoreFooterImage can be set via config-cascade to disable footerImage added as attachment to the mail, or by using com.openexchange.oxaas.mail.ignoreFooterImage that applies to all types

### <span id="page-27-2"></span>**4.16.2 REST API**

This package implements the OXaaS mail notification generation servlet which will return several mails via a REST API:

```
1 /api/oxaas/notification/mail/quota/{ usercontext }/ (JSON body: {" quota_threshold ":"..."})
/api/oxaas/notification/mail/welcomemail/{usercontext}/
3 /api/oxaas/notification/mail/disable_sent_spam_notification /{ usercontext }/
l
```
#### <span id="page-27-3"></span>**4.16.3 Installation**

Install on OX middleware nodes with package installer **apt-get** or **yum**:

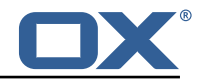

<package installer> install open-xchange-oxaas-mail-notify-ws

### <span id="page-28-0"></span>**4.16.4 Configuration**

For details, please see appendix [A](#page-29-5)

/opt/open-xchange/etc/oxaas-mail-notification-templates.properties (page [55\)](#page-58-1) /opt/open-xchange/etc/oxaas-drive-quota-notification.properties (page [56\)](#page-59-1)

### <span id="page-28-1"></span>**4.16.5 Templates**

/opt/open-xchange/templates/notify.oxaas.over.quota.90.subject.tmpl /opt/open-xchange/templates/notify.oxaas.over.quota.100.text.tmpl /opt/open-xchange/templates/notify.oxaas.over.quota.90.text.tmpl /opt/open-xchange/templates/notify.oxaas.over.quota.90.html.tmpl /opt/open-xchange/templates/notify.oxaas.over.quota.100.subject.tmpl /opt/open-xchange/templates/notify.oxaas.over.quota.100.html.tmpl

## <span id="page-28-2"></span>**4.17 Package open-xchange-oxaas-mail-unread-ws**

OXaaS mail custom mail servlet bundle This package implements OXaaS mail servlet to gather information via rest api.

Version: 1.11.9-1

Type: OX Middleware Plugin

Depends on:

```
open-xchange-cloudplugins (<<1.11.10)
open-xchange-cloudplugins (>=1.11.9)
open-xchange-core (<<7.10.7)
open-xchange-core (>=7.10.5)
open-xchange-imap (<<7.10.7)
open-xchange-imap (>=7.10.5)
```
### <span id="page-28-3"></span>**4.17.1 General Functionality**

API to featch the user related unread count for INBOX List of features implemented by this plugin:

- API is reachable at http://localhost:8009/preliminary/api/oxaas/mail/unread/<useridentifier>
- API is secured by oxaas-mail-unread.properties where it is possible to add configuration for each brand that should have this feature enabled
- Set com.openexchange.oxaas.mail.unread.ws.basic.usernames=hosterone
- Set com.openexchange.oxaas.mail.unread.ws.basic.hosterone.brand=internalBrandForhosterone
- Set com.openexchange.oxaas.mail.unread.ws.basic.hosterone.password=verySecretPassword

### <span id="page-28-4"></span>**4.17.2 Installation**

Install on OX middleware nodes with package installer **apt-get** or **yum**:

<package installer> install open-xchange-oxaas-mail-unread-ws

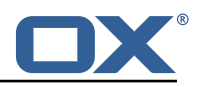

### <span id="page-29-0"></span>**4.17.3 Configuration**

For details, please see appendix [A](#page-29-5) /opt/open-xchange/etc/oxaas-mail-unread.properties (page [56\)](#page-59-2)

## <span id="page-29-1"></span>**4.18 Package open-xchange-oxaas-mail-ws**

OXaaS mail custom mail servlet bundle This package implements OXaaS mail servlet to gather information via rest api. Version: 1.11.9-1 Type: OX Middleware Plugin

Depends on:

```
open-xchange-cloudplugins (<<1.11.10)
open-xchange-cloudplugins (>=1.11.9)
open-xchange-core (<<7.10.7)
open-xchange-core (>=7.10.5)
open-xchange-imap (<<7.10.7)
open-xchange-imap (>=7.10.5)
```
#### <span id="page-29-2"></span>**4.18.1 General Functionality**

This plugin provides a middleware restfull API to retrieve details of customerdata. List of features implemented by this plugin:

- Main entry point is **/api/oxaas/mail**
- secured by basic auth mapped to customer brand
- **/api/oxaas/mail/{uid}/recentmails** returns latest 5 mails in INBOX
- **/api/oxaas/mail/{uid}/quota** returns current mailbox quota
- **/api/oxaas/mail/{uid}/newmessages** returns the number of new mails since last login
- **/api/oxaas/mail/{uid}** all of the above combined

#### <span id="page-29-3"></span>**4.18.2 Installation**

Install on OX middleware nodes with package installer **apt-get** or **yum**:

```
<package installer> install open-xchange-oxaas-mail-ws
```
#### <span id="page-29-4"></span>**4.18.3 Configuration**

For details, please see appendix [A](#page-29-5) /opt/open-xchange/etc/oxaas-mail.properties (page [56\)](#page-59-3)

# <span id="page-29-5"></span>**A Configuration Files**

```
File 1 /opt/open-xchange/etc/plugin/mailstore-cloudplugins.properties
```

```
1 MAILSTORE_CLOUD_STORAGE=com.openexchange.admin.cloudplugins.storage.mysqlStorage.
    MailstoreCloudMySQLStorage
```
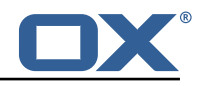

#### **File 2 /opt/open-xchange/etc/cloudplugins-authentication.properties**

```
1 # Regex to validate host HTTP Header value
     2 com.openexchange.authentication.cloudplugins.host.regex= [0-9a-zA-Z.]*
 2<br>3
     4 #Regex to validate user name
     5 com.openexchange.authentication.cloudplugins.user.regex= [0-9a-zA-Z.@]*
 4<br>5<br>6
 7 # Setting to control the start of the own authenticationService which would be used as a
           fallback in the Tracker if started
 8 # Default: true<br>9 com.openexchang
     9 com.openexchange.authentication.cloudplugins.enableauthentication=true
10
11 # Comma seperated blacklist of hostnames that should not be handled by the default
           authenticationService
12 # Default: <empty >
     13 com.openexchange.authentication.cloudplugins.authentication.blacklist=
13<br>14<br>1515 # Setting to control the start of the CloudAuthenticationDriverTracker<br>16 # Default: true<br>17 com.openexchange.authentication.cloudplugins.enable.authentication.tra
     # Default: true
     17 com.openexchange.authentication.cloudplugins.enable.authentication.tracker=true
18<br>19
19 # Configure the LDAP lookup method to find users using their logins.<br>20 # It is the method that is used by default when there is no brand sp
     # It is the method that is used by default when there is no brand specifi
     # configuration setting).
21<br>22<br>23# Optional, defaults to "uid".
\begin{array}{r} 23 \\ 24 \\ 25 \\ 4 \end{array}25 \# Possible values:<br>26 \# uid
26 # uid<br>27 # a
27 # attempts to find users by matching their login against the uid attribute.<br>28 # email
28 # email<br>29 # att
29 \# attempts to find users by matching their login against the alias attribute.<br>30 \# auto
30 # auto
31 # when the login contains a "@", the "email" method is used and when not,<br>32 # the "uid" method is used<br>33 # uid-or-email
          the "uid" method is used
33 # uid-or-email<br>34 # attempts t
34 # attempts to find users by matching their login against the uid and the alias 35 # attributes (either may match)
     # attributes (either may match)
36<br>37
37 # Note that this only applies to the default authentication driver. If there 38 # is a custom implementation that is used for a given brand, its behavior is
38 # is a custom implementation that is used for a given brand, its behavior is 39 # not influenced by this properties.
     # not influenced by this properties.
\begin{matrix} 40 & 4 \\ 41 & 4 \end{matrix}\begin{array}{rcl} 41 & \text{# Example:} \\ 42 & \text{# com.open} \end{array}42 # com.openexchange.authentication.cloudplugins.authentication.uid.mode=auto
43
44 \# One may define any number of such settings per brand by setting properties 45 \# with the following format for their name:
     # with the following format for their name:
\begin{matrix} 46 &  # \\ 47 &  # \end{matrix}47 # com.openexchange.authentication.cloudplugins.authentication.uid.mode.<brand >=<uid|email|
           auto|uid-or-email >
\begin{matrix} 48 & 4 \\ 49 & 4 \end{matrix}49 # For the list of possible values, please consult the documentation for<br>50 # com.openexchange.authentication.cloudplugins.authentication.uid.mode
     # com.openexchange.authentication.cloudplugins.authentication.uid.mode
51<br>52<br>53
     # Optional, defaults to falling back to the method configured in
     # com.openexchange.authentication.cloudplugins.authentication.uid.mode
54<br>55
55 # Note that this only applies to the default authentication service driver.<br>56 # If there is a custom implementation that is used for a given brand, its
56 # If there is a custom implementation that is used for a given brand, its 57 # behavior is not influenced by these properties.
     # behavior is not influenced by these properties.
58 #
     # Example:
60
61 # com.openexchange.authentication.cloudplugins.authentication.uid.mode.brand1=auto
     62 # com.openexchange.authentication.cloudplugins.authentication.uid.mode.brand2=uid
```
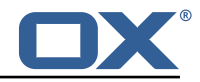

1 # # login name of httpauth user to access the master auth api 3 # com.openexchange.cloudplugins.master.auth.httpauth.login=  $\overline{6}$  #<br>7 # # password of httpauth user 8 # com.openexchange.cloudplugins.master.auth.httpauth.password=

<span id="page-31-0"></span>5

1

2<br>3<br>4<br>5<br>6

7

#### **File 4 /opt/open-xchange/etc/cloudplugins-cassandra.properties**

```
1 # turn on/off cassandra integration
    # possible values: true/false
    3 com.openexchange.cloudplugins.useCassandra = false
 4
    # keyspace to use in cassandra
    com. open exchange. cloud plugrins. cass and rakev space = ox7
    # comma separated list of brands which logins should be recorded to cassandra
    com.openexchange.cloudplugins.cassandra.loginrecorder.remoteipfor.brands=
10<br>11# comma separated list of brands where alias creation and deletion time should be recorded
         to cassandra
12 com.openexchange.cloudplugins.cassandra.loginrecorder.createdeletealias.brands=
13
14 # comma separated list of brands where mail autoforward active flag should be set
    com.openexchange.cloudplugins.cassandra.autoforward.record.brands=
16<br>17
    # Default TTL (in seconds) of change history entries in the permission_change_history
        table.
\begin{array}{cc} 18 & # \\ 19 & # \end{array}19 # Syntax: *h*m*s*ms, e.g. "10m", "1h", "300ms"
20 # Default value: 90 days<br>21 com.openexchange.cloudpl
    21 com.openexchange.cloudplugins.cassandra.changehistory.default.ttl=90d
rac{22}{23}# Per-brand TTL (in seconds) of change history entries in the permission_change_history
        table.
24<br>2525 # Syntax: *h*m*s*ms, e.g. "10m", "1h", "300ms"
26 # Example:<br>27 # com.open
27 # com.openexchange.cloudplugins.cassandra.changehistory.brand.ttl.brand1 =30d
    # com.openexchange.cloudplugins.cassandra.changehistory.brand.ttl.brand2=24h
29 # com.openexchange.cloudplugins.cassandra.changehistory.brand.ttl.brand3=0
30
31 # String of text to use as the "reason" when permission changes are performed using the
32 # SOAP or RMI API.<br>33 # Defaults to "SOA
    # Defaults to "SOAP API" when empty:
34 com.openexchange.cloudplugins.cassandra.changehistory.soap.reason=
    # Enables the cassandra login recorder
36 com.openexchange.cloudplugins.cassandra.useLoginRecorder = true
```
#### <span id="page-31-1"></span>**File 5 /opt/open-xchange/etc/cloudplugins.properties**

```
# ldap url for read access
  3 com.openexchange.cloudplugins.read.ldapurl=ldap :// localhost :389
   # admin dn for read access
  6 com.openexchange.cloudplugins.read.binddn=cn=oxadmin ,o=oxcs
8 # admin dn password for read access
```
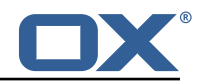

```
9 com.openexchange.cloudplugins.read.bindpassword=
\frac{10}{11}11 # ldap url for write access<br>12 com.openexchange.cloudplugi
     12 com.openexchange.cloudplugins.write.ldapurl=ldap :// localhost :389
13<br>14<br>15
     # admin dn for write
     15 com.openexchange.cloudplugins.write.binddn=cn=oxadmin ,o=oxcs
\frac{16}{17}17 # admin dn password for write access<br>18 com.openexchange.cloudplugins.write.
     com.openexchange.cloudplugins.write.bindpassword=
19
20 # tree for brands<br>21 com.openexchange.
     21 com.openexchange.cloudplugins.branddn=ou=brands ,o=oxcs
22<br>23
     # tree for other stuff like mailstores
     24 com.openexchange.cloudplugins.configdn=ou=config ,o=oxcs
24<br>25<br>2626 # tree for contexts<br>27 com.openexchange.cl
     27 com.openexchange.cloudplugins.contextdn=ou=contexts ,o=oxcs
28
29 # tree for class of service definitions<br>30 com.openexchange.cloudplugins.classofse
     30 com.openexchange.cloudplugins.classofservicedn=ou=services ,o=oxcs
31<br>32<br>33
     # tree for trusted identity keys
     33 com.openexchange.cloudplugins.trustedidentitykeydn=ou=keys ,o=oxcs
34<br>35
35 # password for doveadm service
     com.openexchange.cloudplugins.doveadmPassword=
37<br>38
38 # This timeout only works since Java 6 SE to time out waiting for a response.
     39 com.openexchange.cloudplugins.read.timeout =10000
40<br>4141 # Specifies the connect timeout (in milliseconds) when establishing a connection to the
          LDAP end-point
\begin{matrix} 42 &  # \\ 43 &  # \end{matrix}43 # Default is 5000 (5 seconds)
     44 com.openexchange.cloudplugins.connect.timeout =5000
45<br>46
     46 # Setting if user password hashs should be updated if the algorithm doesn 't match the
           configured hash
47 com.openexchange.cloudplugins.password.updateUserPassword=false
48
49 \# Algorithm to use to encrypt user passwords<br>50 \# valid values are:
50 # valid values are:<br>51 # MD5<br>52 # SMD5
     # MD5
52 # SMD5<br>53 # SHA
53 # SHA<br>54 # SHA:<br>55 # SHA:
     # SHA256<br># SHA384
55 # SHA384<br>56 # SHA512
56 # SHA512<br>57 # SSHA
57 # SSHA<br>58 # SSHA
58 # SSHA256<br>59 # SSHA-38
59 # SSHA-384 (old name for SSHA384)
60 # SSHA384<br>61 # SSHA512
          SSHA512
62 # CRYPT (general CRYPT identifier , uses CRYPT-SHA512 for password generation)
63 # CRYPT-BCRYPT
64 # CRYPT-MD5<br>65 # CRYPT-SHA:
65 # CRYPT-SHA256
66 # CRYPT-SHA512<br>67 # Default: CRYPT
     # Default: CRYPT-SHA512
68 com.openexchange.cloudplugins.password.algorithm=SSHA
69<br>70<br>71
     # Rounds for supported algorithms
71 # As of now only CRYPT-BCRYPT, CRYPT-SHA256, CRYPT-SHA512 support rounds<br>72 # Bcrypt is on a log scale while SHA256 and SHA512 are just rounds.
72 # Bcrypt is on a log scale while SHA256 and SHA512 are just rounds.<br>73 # Unset will use the algorithms default<br>74 # Bcrypt: 10
     # Unset will use the algorithms default
74 # Bcrypt: 10<br>75 # SHA256: 50<br>76 # SHA512: 50
     75 # SHA256: 5000
76 # SHA512: 5000
     com.openexchange.cloudplugins.password.algRounds=
78
```
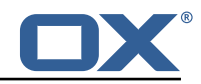

79  $\#$  Whether to enable timer metrics for password verifications,  $\frac{80}{4}$  defaults to false # defaults to false 81<br>82 # When enabled, the service will record timer metrics for the 83 # duration of: 84 # - successful logins:<br>85 # cloud-plugins-ldap 85 # cloud-plugins-ldap/successfulLogins/<algorithm|rounds > 86 # - failed logins:<br>87 # cloud-plugins-87 # cloud-plugins-ldap/failedLogins/<algorithm|rounds><br>88 # - user password hash updates: # - user password hash updates: 89 # cloud-plugins-ldap/passwordHashUpdates/<algorithm|rounds><br>90 com.openexchange.cloudplugins.password.metrics=false com.openexchange.cloudplugins.password.metrics=false 91<br>92 92 # how long should the random salts be<br>93 # only relevant for SMD5, SSHA, SSHA2 93 # only relevant for SMD5, SSHA, SSHA256, SSHA384, SSHA512<br>94 com.openexchange.cloudplugins.password.algorithm.saltleng 94 com.openexchange.cloudplugins.password.algorithm.saltlength =64 95<br>96 96 # HTTP Header from which the brand name is fetched<br>97 com.openexchange.cloudplugins.header=host 97 com.openexchange.cloudplugins.header=host 98 99 # can a user change the password without providing the old one?<br>100 # default is false 100 # default is false<br>101 com.openexchange.c 101 com.openexchange.capability.password\_change\_without\_old\_password=false 102<br>103 103 # Comma separated list of brands that where aliases should be moved into deleted tree<br>104 com.openexchange.cloudplugins.store.deleted.alias.brands= com.openexchange.cloudplugins.store.deleted.alias.brands= 105<br>106 106 # jndi ldap pool configuration<br>107 # see http://docs.oracle.com/j # see http://docs.oracle.com/javase/jndi/tutorial/ldap/connect/config.html for more information 108 com.openexchange.cloudplugins.pool=true<br>109 com.openexchange.cloudplugins.pool.init 109 com.openexchange.cloudplugins.pool.initsize =1 110 com.openexchange.cloudplugins.pool.maxsize=20<br>111 com openexchange cloudplugins pool prefsize=1 com.openexchange.cloudplugins.pool.prefsize=10 112 com.openexchange.cloudplugins.pool.timeout =300000 com.openexchange.cloudplugins.pool.protocol=plain 114 115 # Allowed encryption methods for LDAP userPassword<br>116 # internal default: MD5, SHA, CRYPT, SSHA, SSHA384 # internal default: MD5, SHA, CRYPT, SSHA, SSHA384 117 com.openexchange.cloudplugins.setPasswordHash.allowedMethods=MD5 ,SHA ,CRYPT ,SSHA ,SSHA384 118<br>119 # Comma separated list of brands that should be able to explicitly add maildomains to contexts 120 # This parameter is reloadable 121 com.openexchange.cloudplugins.explicitMailDomains.brands= 122<br>123 123 # Enable or disable the requirement to prefix context names with brandname\_ 124 # Default is false<br>125 # This parameter i 125 # This parameter is reloadable<br>126 com.openexchange.cloudplugins. com.openexchange.cloudplugins.omit.contextname.prefix=false 127 # Enable Class of Service support. 129 130 # Note that this property is not reloadable , and changing it requires a restart. 131 # 132 # Defaults to: false<br>133 com.openexchange.clo 133 com.openexchange.cloudplugins.cos.enable=false 134 135  $\#$  Enable limiting the logging of invalid class of service properties 136  $\#$  that cannot be parsed. # that cannot be parsed. 137 138 # Since classes of service are loaded very often, their properties are also parsed<br>139 # often, and invalid property definitions can lead to excessive log pollution. # often, and invalid property definitions can lead to excessive log pollution.  $\begin{array}{cc} 140 & # \\ 141 & # \end{array}$ 141 # Enabling this setting will limit the frequency of logging invalid properties,<br>142 # but each invalid property will be logged (as an error) at least once within t # but each invalid property will be logged (as an error) at least once within the 143 # configured time period per class of service. 144 145 # The implementation uses a loading cache underneath , which causes some memory usage 146 # overhead, although limited by the maximum size configuration below. 147 148 # Note that it is not reloadable and requires a restart to change.

#### **Release Notes for** 1.11.9

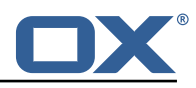

 $\begin{array}{cc} 149 & 4 \\ 150 & 4 \end{array}$ # Defaults to: false 151 com.openexchange.cloudplugins.cos.invalid.property.log.limiter.enable=false 152 153 # When enabled, configures the amount of time before a once logged combination of 154 # (class of service name, property) appears in the log again. # (class of service name, property) appears in the log again. 155 # 156 # Note that it is not reloadable and requires a restart to change. 157<br>158 158 # Syntax: \*h\*m\*s\*ms, e.g. "10m", "1h", "300ms" 159 # Defaults to 4h.<br>160 com.openexchange. 160 com.openexchange.cloudplugins.cos.invalid.property.log.limiter.quietPeriod =4h 161 162 # When enabled, the maximum amount of distinct combinations of (class of service name,  $163$  # property) that are kept track of to prevent excessive logging. # property) that are kept track of to prevent excessive logging.  $\begin{array}{cc} 164 & # \\ 165 & # \end{array}$ # This is to prevent excessive memory usage when keeping track. 166 # 167 # Note that it is not reloadable and requires a restart to change. 168 # 169 # Defaults to 256.<br>170 com.openexchange.c 170 com.openexchange.cloudplugins.cos.invalid.property.log.limiter.maxSize =256 171 172 # Optional rate limiting for logging errors when failing to access LDAP to retrieve 173 # oxCloudClassOfService or oxCloudUser entries.  $174 +$ <br> $175 +$ 175 # Must be specified as a floating point rate value of allowed log entries<br>176 # per second (e.g. "1.0" means "log once per second", "0.01" means "log o 176 # per second (e.g. "1.0" means "log once per second", "0.01" means "log once per # 100 seconds"). 178<br>179 # Can also be set to "OFF", in which case no rate limiting is performed. 180 #<br>181 # # Note that it is not reloadable and requires a restart to change.  $182 +$ <br> $183 +$ 183 # Example:<br>184 # com.open # com.openexchange.cloudplugins.cos.log.rate.limit=OFF 185 # com.openexchange.cloudplugins.cos.log.rate.limit=0.01 186 #<br>187 # # Defaults to logging once per 5min (1 / 300 = 0.0033). 188 com.openexchange.cloudplugins.cos.log.rate.limit =0.0033 189<br>190 # When the oxCosDN attribute of UserEntity objects are changed through CloudManagementService , 191 # there are three options on how it is handled:<br>192 # - DISTRIBUTED: produces a distributed event t # - DISTRIBUTED: produces a distributed event that is broadcasted to all nodes and informs 193 # them of injecting the new oxCosDN value into their respective cache (only if it already 194  $\#$  exists in the cache); note that this setting also means that the implementation will 195  $\#$  lister for remotely triggered events of that type # listen for remotely triggered events of that type 196 # - LOCAL: only updates the cache in the same App Suite node , locally in memory 197 # - OFF: does not update the cache at all 198 199 # Note that it is not reloadable and requires a restart to change.  $\begin{array}{c} 200 \\ 201 \end{array}$  # # Examples: 202 # com.openexchange.cloudplugins.cos.cache.invalidation.mode=OFF # com.openexchange.cloudplugins.cos.cache.invalidation.mode=LOCAL 204 # 205 # Defaults to DISTRIBUTED<br>206 com.openexchange.cloudplug 206 com.openexchange.cloudplugins.cos.cache.invalidation.mode=DISTRIBUTED 207 208 ###<br>209 ### ### Class of Service Provisioning 210 ###<br>211 ### 211 ### The following section configures the behavior of the provisioning APIs<br>212 ### with regards to class of services. ### with regards to class of services. 213 ### This applies to RMI, SOAP and command-line operations (createuser, changeuser) as<br>214 ### well as to the Cloud-Plugins user management REST API under /oxaas/v1/admin/conte ### well as to the Cloud-Plugins user management REST API under /oxaas/v1/admin/contexts /...  $215 + # #$ 216 217 # Name of the user attribute that contains the class of service name.

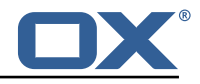

```
\begin{array}{c} 218 \\ 219 \end{array} #
      # Class of services to apply to users must be specified as a user property with the
220 # namespace and name specified in the following configuration property.<br>221 # When the property is set to "OEE" class of service support is disable
      # When the property is set to "OFF", class of service support is disabled in the
           provisioning
222 # APIs (RMI, SOAP and command-line -- but not in the Cloud-Plugins user management REST
           API).
223 #<br>224 #
      # It must be specified in the form namespace//name
225 #
226 # Defaults to: cloud// service
227
228 \# Note that the value of that user attribute may contain multiple names of classes of 229 \# service, separated by ',' (whitespaces are stripped), e.g.:
229 \# service, separated by ',' (whitespaces are stripped), e.g.:<br>230 \# createuser ... --cloud/service=cloud pim, cloud security ...
     230 # createuser ... --cloud/service=cloud_pim ,cloud_security ...
\begin{array}{r} 231 \\ 232 \end{array} #
232 # Examples:<br>233 # com.opene
      # com.openexchange.cloudplugins.cos.provisioning.user.attribute=config//cos
234 # com.openexchange.cloudplugins.cos.provisioning.user.attribute=OFF
235
236 com.openexchange.cloudplugins.cos.provisioning.user.attribute=
237<br>238
      # When com.openexchange.cloudplugins.cos.provisioning.user.attribute above is not "OFF",
239 # this property determines whether a class of service is mandatory when performing<br>240 # createuser operations.
240 # createuser operations.<br>241 # It is never mandatory
      # It is never mandatory for changeuser operations (the absence of the class of service
242 # information in a changeuser simply means that it is left untouched ).
243<br>244
244 # Defaults to false.<br>245 com.openexchange.clo
      com.openexchange.cloudplugins.cos.provisioning.mandatory=false
246
247 # When com.openexchange.cloudplugins.cos.provisioning.user.attribute above is not "OFF",
248 # this property determines whether a class of service may be empty in createuser and
      # changeuser operations.
250<br>251
251 # Defaults to true.<br>252 com openexchange cl
      252 com.openexchange.cloudplugins.cos.provisioning.allow.empty=true
253
      # When com.openexchange.cloudplugins.cos.provisioning.user.attribute above is not "OFF",
255 # this property determines whether a missing class of service in createuser is to be
256 # understood as an empty list of classes of service.<br>257 # This only affects createuser, since the meaning of
     # This only affects createuser, since the meaning of the absence of a list of classes of
258 # service in changeuser means leaving the classes of service value untouched.<br>259 # Note that enabling this property does not automatically mean that an empty
      # Note that enabling this property does not automatically mean that an empty list of
260 # classes of service is valid -- that is controlled separately using the property
261 # com.openexchange.cloudplugins.cos.provisioning.allow.empty.
262 #<br>263 #
263 # Defaults to true.<br>264 com.openexchange.cl
      264 com.openexchange.cloudplugins.cos.provisioning.missing.means.empty=true
265
266 # When not empty , the following property defines an exhaustive list of class of service
          names that
267 # are valid and that must be matched.
268 # If the service names that are specified in provisioning operations are not part of this
           comma
269 # separated list, an error will abort the provisioning operation.<br>270 # Whitespaces are trimmed.
      # Whitespaces are trimmed.
271 #
272 # To avoid using this list and perform LDAP lookups instead (or no validation at all), 273 # leave this property empty or commented out.
     # leave this property empty or commented out.
274 +<br>275 +275 # Example:<br>276 # com.open
      # com.openexchange.cloudplugins.cos.provisioning.validate.list=cloud_pim,
           cloud_productivity
277 #<br>278 #
      # Defaults to empty.
279 com.openexchange.cloudplugins.cos.provisioning.validate.list=
280
281 # When the validate.list property above is empty , the following property configures
           whether
282 # the validation of class of service names should be performed against LDAP , by querying
           the list
```
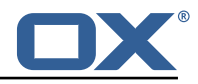

283 # of serviceName values that are defined below ou=services ,o=oxcs 284 285 # Note that if both validate.list is empty and validate.ldap is false, service name validation 286 # will be disabled and any service name will be accepted. 287<br>288 # Defaults to true. 289 com.openexchange.cloudplugins.cos.provisioning.validate.ldap=true 290  $291 \quad # \# \#$ 292 ### Class of Service Caching and Tuning<br>293 ### 293 ###<br>294 ### 294 ### The following section configures the behavior of the caching of service definition<br>295 ### and user service values. 295  $\#$ ## and user service values.<br>296  $\#$ ##  $# # #$ 297 298 ##<br>299 ## ## Class of Service entries per user cache.  $\begin{array}{@{}c@{\hspace{1em}}c@{\hspace{1em}}l} 300 & # \# \\ \hline 301 & # \# \end{array}$ ## Caches user class of service values that are queried from LDAP in the oxCosDN 302 ## attribute of oxCloudUser entries. 303 ## 304  $305$  # Fine-tune the concurrency level hint for the cache, which controls the amount of  $306$  # buckets and locks for concurrent thread access to the cache. # buckets and locks for concurrent thread access to the cache. 307 # 308 # Defaults to 32.<br>309 com.openexchange. 309 com.openexchange.cloudplugins.cos.user.cache.concurrencyLevel =32 310<br>311 311 # How long individual cached entries should be kept in the cache after having been # queried.  $313$  #<br>314 # 314 # Since the config cascade performs multiple query operations to the service (multiple # for each known capability), it is highly recommended to keep cache entries in memory 316 # for a few seconds at least.  $317$ <br> $318$ 318 # Syntax: \*h\*m\*s\*ms, e.g. "10m", "1h", "300ms" 319 # Defaults to 10m.<br>320 com.openexchange.c com.openexchange.cloudplugins.cos.user.cache.expireAfter=10m 321<br>322 # The maximum amount of oxCosDN attribute values of users that may be cached. 323 #  $324$  # When the maximum size is reached and entries need to be evicted, the last recently  $325$  # used entries will be removed. # used entries will be removed. 326 #  $327$  # When left empty, no maximum cache size limit is applied, which is the default.<br> $328$  # Example: # Example: 329 # com.openexchange.cloudplugins.service.user.cache.maxSize =5000 330 com.openexchange.cloudplugins.cos.user.cache.maxSize= 331 332 # Whether to enable statistics and metrics for the oxCosDN attribute lookup cache. 333 334 # When enabled (true), the metrics endpoint will expose cache metrics for the 335 # cache named "cloud-plugins-ldap-cos-user". 336 # 337 # Defaults to false.<br>338 com.openexchange.clo 338 com.openexchange.cloudplugins.cos.user.cache.enableStats=false 339  $340$  # Whether the cache should be flushed when a reloadconfiguration operation is issued  $341$  # (regardless of whether another configuration parameter changed or not, through 341 # (regardless of whether another configuration parameter changed or not, through  $342$  # forced-reloadable). # forced-reloadable). 343<br>344 344 # Defaults to false.<br>345 com.openexchange.clo 345 com.openexchange.cloudplugins.cos.user.cache.flushOnReload=false 346 347 ## ## Class of Service definition cache. 349 ## ## Caches class of service definitions (names to lists of properties) that are queried 351 ## from LDAP in oxCloudClassOfService entries below ou=services ,o=oxcs. 352 353

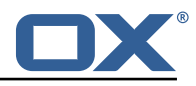

 $354$  # Fine-tune the concurrency level hint for the cache, which controls the amount of  $355$  # buckets and locks for concurrent thread access to the cache. # buckets and locks for concurrent thread access to the cache. 356<br>357 357 # Defaults to 32. 358 com.openexchange.cloudplugins.cos.definition.cache.concurrencyLevel =32 359<br>360 # The maximum amount of oxCloudClassOfService values that may be cached. 361<br>362  $362$  # When the maximum size is reached and entries need to be evicted, the last recently  $363$  # used entries will be removed. # used entries will be removed. 364<br>365 365 # When left empty, no maximum cache size limit is applied, which is the default.<br>366 # Example: 366 # Example: 367 # com.openexchange.cloudplugins.cos.definition.cache.maxSize =100 com.openexchange.cloudplugins.cos.definition.cache.maxSize= 369<br>370 370 # How long individual cached entries should be kept in the cache after having been<br>371 # queried. # queried.  $372 + 4$ <br> $373 + 4$ # Since the config cascade performs multiple query operations to the service (multiple 374 # for each known capability), it is highly recommended to keep cache entries in memory # for a few seconds at least. 376 # 377 # Syntax: \*h\*m\*s\*ms, e.g. "10m", "1h", "300ms" 378 # Defaults to 10m.<br>379 com.openexchange.c 379 com.openexchange.cloudplugins.cos.definition.cache.expireAfter =10m 380<br>381 381 # Whether to enable statistics and metrics for the oxCloudClassOfService lookup cache.  $382 + 4$ <br> $383 + 4$ 383 # When enabled (true), the metrics endpoint will expose cache metrics for the # cache named "cloud-plugins-ldap-cos-definition". 385 # 386 # Defaults to false.<br>387 com.openexchange.clo 387 com.openexchange.cloudplugins.cos.definition.cache.enableStats=false 388<br>389  $389$  # Whether the cache should be flushed when a reloadconfiguration operation is issued<br>390  $\pm$  (regardless of whether another configuration parameter changed or not through # (regardless of whether another configuration parameter changed or not, through 391 # forced-reloadable ). 392 # 393 # Defaults to false.<br>394 com.openexchange.clo 394 com.openexchange.cloudplugins.cos.definition.cache.flushOnReload=false 395  $396$  # Fine-tune the concurrency level hint for the cache, which controls the amount of  $397$  # buckets and locks for concurrent thread access to the cache. # buckets and locks for concurrent thread access to the cache. 398 # 399 # Defaults to 32.<br>400 com openexchange 400 com.openexchange.cloudplugins.cos.listall.cache.concurrencyLevel =32 401<br>402  $402$  # How long individual cached entries should be kept in the cache after having been  $403$  # queried. # queried. 404 #<br>405 # # Since the config cascade queries the list of all the known capabilities at  $406$  # every user login, it is highly recommended to keep cache entries in memory<br> $407$  # for a certain time, especially since class of service definitions are not  $407$  # for a certain time, especially since class of service definitions are not likely<br> $408$  # to change often and if so don't need to be annlied immediately but can wait # to change often and, if so, don't need to be applied immediately but can wait 409 # until after the cache expires.  $410 +$ <br> $411 +$ # Syntax: \*h\*m\*s\*ms, e.g. "10m", "1h", "300ms" 412 # Defaults to 10m. 413 com.openexchange.cloudplugins.cos.listall.cache.expireAfter =10m  $414$ <br> $415$ 415  $\#$  Whether to enable statistics and metrics for the list of all properties defined 416  $\#$  in oxCloudClassOfService properties attributes # in oxCloudClassOfService properties attributes. 417 # 418  $\#$  When enabled (true), the metrics endpoint will expose cache metrics for the 419  $\#$  cache named "cloud-plugins-1dap-cos-listall". # cache named "cloud-plugins-ldap-cos-listall".  $420$  #<br> $421$  # # Defaults to false. 422 com.openexchange.cloudplugins.cos.listall.cache.enableStats=false 423<br>424 424 # Whether the cache should be flushed when a reloadconfiguration operation is issued 425 # (regardless of whether another configuration parameter changed or not , through

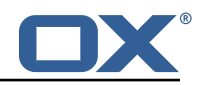

```
426 # forced-reloadable ).
427 #
428 # Defaults to false.<br>429 com.openexchange.clo
      429 com.openexchange.cloudplugins.cos.listall.cache.flushOnReload=false
430<br>431
431 \# Whether to enable the announcements feature 432 \# Not reloadable.
      # Not reloadable.
433 + 434 +434 # Default: false<br>435 com.openexchange
      com.openexchange.cloudplugins.announcements.enabled=true
436<br>437
      # The default group name to access the global database.
438 # See /opt/open-xchange/etc/globaldb.yml for more information and
439 # configuration possibilities<br>440 # Not reloadable.
      # Not reloadable.
\begin{array}{cc} 441 & # \\ 442 & # \end{array}442 # Default: default<br>443 com.openexchange.c
       443 com.openexchange.cloudplugins.announcements.globaldbContextGroup=default
444<br>44<sup>c</sup>
445 # The list of available settings for spamlevels. It defaults to "low, medium, high"<br>446 # Please note: this is mandatory and must be set
446 # Please note: this is mandatory and must be set
      com.openexchange.cloudplugins.spamlevels=low,medium,high
448
449 \# the default level to use from the above spamlevels settings. It defaults to medium 450 \# Please note: this is mandatory and must be set
450 # Please note: this is mandatory and must be set<br>451 com.openexchange.cloudplugins.spamlevels.default
      451 com.openexchange.cloudplugins.spamlevels.default=medium
452<br>453
453 # The antivirus setting. it defaults to true<br>454 com openexchange cloudplugins antivirus defa
      454 com.openexchange.cloudplugins.antivirus.default=true
```
#### <span id="page-38-0"></span>**File 6 /opt/open-xchange/etc/doveadm-config.properties**

```
1 # Api secret
     2 com.openexchange.cloudplugins.dovecot.apiSecret=
 3
     4 # Dovecot port
     5 com.openexchange.cloudplugins.dovecot.port =8080
 6
     # Protocol to use
     8 com.openexchange.cloudplugins.dovecot.protocol=http ://
 9
10 # Dovecot host<br>11 com.openexchan
     11 com.openexchange.cloudplugins.dovecot.host=localhost
12<br>13<br>14# Path to dovecot commands
     14 com.openexchange.cloudplugins.dovecot.path=/doveadm/v1
15<br>16<br>17# How many contexts per request should be transmitted
     17 com.openexchange.cloudplugins.dovecot.contextChunks =100
18<br>19
19 # Max number of http connections
     20 com.openexchange.cloudplugins.dovecot.maxConnections =100
\begin{bmatrix} 21 \\ 22 \end{bmatrix}22 # Max number of http connections per host<br>23 com.openexchange.cloudplugins.dovecot.max
     23 com.openexchange.cloudplugins.dovecot.maxConnectionsPerHost =100
\frac{24}{25}25 # The connection timeout in milliseconds<br>26 com.openexchange.cloudplugins.dovecot.com
     26 com.openexchange.cloudplugins.dovecot.connectionTimeout =5000
\frac{27}{28}28 # The socket read timeout in milliseconds<br>29 com.openexchange.cloudplugins.dovecot.soc
     29 com.openexchange.cloudplugins.dovecot.socketReadTimeout =15000
```
#### <span id="page-38-1"></span>**File 7 /opt/open-xchange/etc/nginx-auth-servlet.properties**

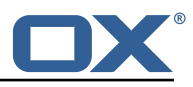

```
# Regex to validate brandName value
     2 com.openexchange.cloudplugins.nginx.auth.servlet.brandName.regex= [0-9a-zA-Z.]*
 3
      4 # Regex to validate user name
     5 com.openexchange.cloudplugins.nginx.auth.servlet.uid.regex= [0-9a-zA-Z.@]*
 6
 7 # Configure the LDAP lookup method to find users using their logins.<br>8 # It is the method that is used by default when there is no brand sp<br>9 # configuration setting).
     # It is the method that is used by default when there is no brand specifi
      # configuration setting).
10
11 # Optional , defaults to "uid".
12<br>1313 # Possible values:<br>14 # uid
14 # uid
15 \# attempts to find users by matching their login against the uid attribute.<br>16 \# email
     # email
17 # attempts to find users by matching their login against the alias attribute.<br>18 # auto
\begin{array}{r} 18 \\ 19 \\ 4 \end{array} auto
19 \# when the login contains a "@", the "email" method is used and when not,<br>20 \# the "uid" method is used
20 \# the "uid" method is used<br>21 \# uid-or-email
21 # uid-or-email<br>22 # attempts to<br>23 # attributes
     # attempts to find users by matching their login against the uid and the alias
     # attributes (either may match)
\begin{array}{ccc} 24 & \text{#} \\ 25 & \text{#} \end{array}25 # Note that this only applies to the default authentication driver. If there 26 # is a custom implementation that is used for a given brand, its behavior is
26 \# is a custom implementation that is used for a given brand, its behavior is 27 \# not influenced by this properties.
     # not influenced by this properties.
\begin{array}{c} 28 \\ 29 \end{array} #
     # Example:
30 # com.openexchange.cloudplugins.nginx.auth.servlet.uid.mode=auto
31
32 # One may define any number of such settings per brand by setting properties 33 # with the following format for their name:
     # with the following format for their name:
34<br>35
     35 # com.openexchange.cloudplugins.nginx.auth.servlet.uid.mode.<brand >=<uid|email|auto|uid-or
            -email >
36
37 # For the list of possible values, please consult the documentation for 38 # com.openexchange.cloudplugins.nginx.auth.servlet.uid.mode
      # com.openexchange.cloudplugins.nginx.auth.servlet.uid.mode
39<br>40
40 \# Optional, defaults to falling back to the method configured in 41 \# com.openexchange.cloudplugins.nginx.auth.servlet.uid.mode
     # com.openexchange.cloudplugins.nginx.auth.servlet.uid.mode
rac{42}{43}43 # Note that this only applies to the default authentication driver. If there 44 # is a custom implementation that is used for a given brand, its behavior is
     # is a custom implementation that is used for a given brand, its behavior is
45 # not influenced by these properties.
46<br>47
     # Example:
48<br>49
49 # com.openexchange.cloudplugins.nginx.auth.servlet.uid.mode.brand1=auto<br>50 # com openexchange cloudplugins nginx auth servlet uid mode brand2=uid
     # com.openexchange.cloudplugins.nginx.auth.servlet.uid.mode.brand2=uid
```
#### <span id="page-39-0"></span>**File 8 /opt/open-xchange/etc/cloudquotaservice.properties**

```
1 # Identifier of the default quota driver to use when not<br>2 # superseded by a per-brand configuration setting (see b
    # superseded by a per-brand configuration setting (see below).
 3<br>4<br>5<br>5<br>5<br>7<br>7
     4 # This configuration property is optional.
    # When it is not set, it will attempt to use the "dovecot"
     # driver, if available (installed).
     # If the "dovecot" driver is not installed, it will use the
     # highest ranked driver that is installed.
\begin{bmatrix} 8 \\ 9 \\ 10 \end{bmatrix}# For a deterministic approach, it is recommended to set
11 # a value for this configuration setting.
12<br>13# Example:
```
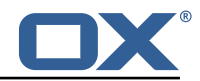

```
14 # com.openexchange.cloudplugins.quota.default.driver=cassandra
     com.openexchange.cloudplugins.quota.default.driver=
15<br>16<br>17# Override the quota driver per brand.
18<br>19
19 # Use property names that start with<br>20 # "com.openexchange.cloudplugins.quo
     # "com.openexchange.cloudplugins.quota.driver."
21 # followed by the brand name (not the complete DN 22 # but just the brand name).
     # but just the brand name).
23<br>2424 # These are optional and, if not defined, will always fall 25 # back to the driver configured in the property
25 # back to the driver configured in the property<br>26 # com.openexchange.cloudplugins.quota.default.d
     # com.openexchange.cloudplugins.quota.default.driver
\frac{27}{28}28 # Example:<br>29 # com.open
29 # com.openexchange.cloudplugins.quota.driver.brand1=cassandra
     30 # com.openexchange.cloudplugins.quota.driver.otherbrand=cassandra
31
```
#### <span id="page-40-0"></span>**File 9 /opt/open-xchange/etc/cloudquotaservice-cassandra.properties**

```
1 # Use the legacy "type" value for lookups in the Cassandra
 2 # quota table.<br>3 # In recent de<br>4 # but in previ<br>5 # Setting this<br>6 # query parame
  3 # In recent deployments , the "type" parameter is "dovecot_mail",
  4 # but in previous installments , the "type" used to be null.
      5 # Setting this property to true will use null for the "type"
     # query parameter.
  7 #
     # This property is optional and when not set, defaults to false.
  9 #
     # Example:
     # com.openexchange.cloudplugins.quota.use.legacy.type=true
\frac{13}{12}\frac{13}{14}com.openexchange.cloudplugins.quota.use.legacy.type=false
15<br>16# Unified quota performance optimizations.
1718 # The default behavior is to check whether every single user<br>19 # who's usage quota is retrieved has unified quota enabled o
19 \# who's usage quota is retrieved has unified quota enabled or not, 20\# and return data accordingly.
     # and return data accordingly.
\frac{21}{22}22 \# In most use cases, if not all, unified quota will be enabled or 23 \# disabled uniformly
23 # disabled uniformly<br>24 # - globally for a p
24 # - globally for a platform,<br>25 # - or globally for a brand.
25 \neq - or globally for a brand,<br>26 \neq - or for a whole context,
26 # - or for a whole context,<br>27 # in which case the impleme
27 # in which case the implementation can avoid or minimize the amount 28 # of queries it needs to perform in order to determine how to
28 \# of queries it needs to perform in order to determine how to 29 \# calculate the quota usage, depending on whether unified quote
29 \# calculate the quota usage, depending on whether unified quota<br>30 \# is enabled or disabled for a user.
      # is enabled or disabled for a user.
\begin{array}{c} 31 \\ 32 \end{array}#
32 # Two configuration settings govern this behavior:<br>33 # - the default behavior which is used for every b
33 # - the default behavior which is used for every brand on a platform<br>34 # (com.openexchange.cloudplugins.quota.unified.quota)
34 # (com.openexchange.cloudplugins.quota.unified.quota)<br>35 # - per-brand behaviors which take precedence over the
35 # - per-brand behaviors which take precedence over the default
      # (com.openexchange.cloudplugins.quota.unified.quota.<brand name>)
37<br>38
      # Each of those settings can have one of the following values:
39 +<br>40 +\begin{array}{ccc} 40 & \text{# always} \\ 41 & \text{# they} \end{array}# the implementation will assume that unified quota is enabled for
42 # all contexts within the brand, or for all contexts within all 43 # brands if applied to the default setting
            brands if applied to the default setting
44 #
45 # never<br>46 # the
46 # the implementation will assume that unified quota is disabled for 47 # all contexts within the brand, or for all contexts within all
      # all contexts within the brand, or for all contexts within all
```
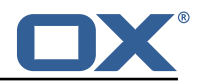

```
48 # brands if applied to the default setting
49 #<br>50 #
50 # context<br>51 # the i
51 \# the implementation will only check whether unified quota has 52 \# been enabled for the context the user(s) are in, and not for
52 # been enabled for the context the user(s) are in, and not for<br>53 # each individual user, assuming that all users within the sam<br>54 # context are always configured uniformly regarding unified qu
      # each individual user, assuming that all users within the same
     # context are always configured uniformly regarding unified quota,
     # be it enabled or disabled
55<br>55<br>56<br>57
     # user
58 # the implementation will make no assumptions and check whether 59 # unified quota is enabled or not for every individual user -59 \# unified quota is enabled or not for every individual user - this 60 \# is the safest setting, which is why it is the default, but also
60 # is the safest setting, which is why it is the default, but also 61 # the slowest and should be avoided if possible
           the slowest and should be avoided if possible
62 #
63 # The default setting can be configured using the property 64 # com.openexchange.cloudplugins.quota.unified.quota=...
     # com.openexchange.cloudplugins.quota.unified.quota=...
65<br>66
66 \# It is optional and defaults to "user" (as explained above) if \frac{67}{4} \# omitted, commented out or left empty.
     # omitted, commented out or left empty.
68 #
     # Example:
     # com.openexchange.cloudplugins.quota.unified.quota=never
      com.openexchange.cloudplugins.quota.unified.quota=
70<br>71<br>72<br>73<br>74<br>75
     # Per-brand settings can be configured using the following
     # prefix, followed by the name of the brand:
      # com.openexchange.cloudplugins.quota.unified.quota.<br/>>brand name> =...
\begin{array}{r} 76 \\ 77 \end{array} #
77 # Example:<br>78 # com.open
78 # com.openexchange.cloudplugins.quota.unified.quota.my_brand=always
     # com.openexchange.cloudplugins.quota.unified.quota.my_other_brand=context
80<br>81
     # Those are obviously optional and default to using the default
82 # setting above (which, in turn, when omitted, defaults to "user").
83
```
#### <span id="page-41-0"></span>**File 10 /opt/open-xchange/etc/cloudplugins\_report.properties**

3

6

 $\frac{9}{10}$ 

<span id="page-41-1"></span>12<br>13

1

```
1 # Where the report and its parts should be stored
    com.openexchange.cloudplugins.report.storagePath=/tmp
    4 # How many contexts can be stored in memory before writing them on hdd
    5 com.openexchange.cloudplugins.report.maxChunkSize =200
    # How many parallel threads can work on the report
    8 com.openexchange.cloudplugins.report.maxThreadPoolSize =20
10 # Report thread priority<br>11 com.openexchange.cloudpl
    com.openexchange.cloudplugins.report.threadPriority=1
    # Max number of entities that will be included in an ldap search
14 com.openexchange.cloudplugins.report.maxLdapChunks =20000
```
#### **File 11 /opt/open-xchange/etc/cloudplugins-antiphishing-vadesecure-ldap.properties**

```
2 # Setting to change the VadeSecure connector identifier referenced in plugins-antiphishing
        .properties / com.openexchange.plugins.antiphishing.connector
3 # Default: "cloudplugins_antiphishing_vadesecure_ldap"
4 # Config-cascade aware: true<br>5 # Lean: true<br>6 com.openexchange.cloudplugin
   5 # Lean: true
   com.openexchange.cloudplugins.antiphishing.vadesecure.ldap.identifier=
```
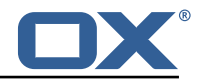

cloudplugins\_antiphishing\_vadesecure\_ldap

#### **File 12 /opt/open-xchange/etc/cloudplugins-blackwhitelist-ldap.properties**

```
1 # Identifier of this blackwhitelist connector: cloudplugins_blackwhitelist_ldap
    # hostname of ldap server
    3 com.openexchange.cloudplugins.blackwhitelist.connector.ldap.uri=ldap-fqhn.example.com
 4
    # ldap port
    6 com.openexchange.cloudplugins.blackwhitelist.connector.ldap.port =389
 7
     # ldap user
    9 com.openexchange.cloudplugins.blackwhitelist.connector.ldap.user=cn=oxadmin ,o=oxcs
10
     # ldap password
     12 com.openexchange.cloudplugins.blackwhitelist.connector.ldap.passwd=
13
14 # ldap maximum pool size
    15 com.openexchange.cloudplugins.blackwhitelist.connector.ldap.pool.size =10
\frac{16}{17}<br>18
     # ldap max requests before connection is closed
18 # can be set to -1 to be disabled<br>19 com.openexchange.cloudplugins.bla
     19 com.openexchange.cloudplugins.blackwhitelist.connector.ldap.pool.max.requests =2000
\frac{20}{21}21 # ldap max lifetime in seconds for each connection in the pool<br>22 com.openexchange.cloudplugins.blackwhitelist.connector.ldap.po
    22 com.openexchange.cloudplugins.blackwhitelist.connector.ldap.pool.max.lifetime =120
\frac{23}{24}24 # config to enable LDAP SSL connection over ldaps
    25 com.openexchange.cloudplugins.blackwhitelist.connector.ldap.useSSL=false
26<br>27
27 # Setting to check if memory backed test mock should be started 28 # This connector is identified by cloudplugins blwl test
28 # This connector is identified by cloudplugins_blwl_test
29 # Default: false<br>30 com.openexchange
    30 com.openexchange.cloudplugins.blackwhitelist.connector.ldap.test=false
```
#### <span id="page-42-0"></span>**File 13 /opt/open-xchange/etc/cloudplugins-forwards.properties**

```
1 # Defines whether the forward REST API should be enabled or not.
2 #
  # This parameter is optional and defaults to "false" (disabled).
4 #
5 # Example:<br>6 # com.open
   # com.openexchange.cloudplugins.admin.forwards.ws.enabled=true
   com.openexchange.cloudplugins.admin.forwards.ws.enabled=false
```
#### **File 14 /opt/open-xchange/etc/cloudplugins-keycloak.properties**

```
# The token endpoint identified by the client
 2 #
   # Must be set for each client, default value: ""
 4 #
    # Example:
    6 # com.openexchange.cloudplugins.keycloak.oauth.exampleClient.tokenEndpoint=http ://
        localhost :8080/ auth/realms/demo/protocol/openid-connect/token
7 com.openexchange.cloudplugins.keycloak.oauth.[client]. tokenEndpoint=
 8
    # The clientId, if left empty, no clientId will be used
10 #
11 # Optional , default value: ""
```
**Release Notes for** 1.11.9

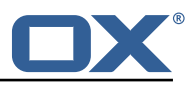

```
\begin{array}{cc} 12 & \text{#} \\ 13 & \text{#} \end{array}13 # Example:<br>14 # com.open
14 # com.openexchange.cloudplugins.keycloak.oauth.exampleClient.clientId=customerClient
     com.openexchange.cloudplugins.keycloak.oauth.[client].clientId=
\frac{16}{17}17 # The default-client used for the CloudAuthenticationDriver
     {\tt com.openexchange}.\,cloudplugins.\,keyc\,load.\,oauth.\,default\,-client.\,clientId=19
     # The client secret. Must be provided if clientId is set.
21# Optional, default value: ""
22<br>23<br>24
24 # Example:<br>25 # com.open
25 # com.openexchange.cloudplugins.keycloak.oauth.exampleClient.clientSecret =123123
     com.openexchange.cloudplugins.keycloak.oauth.[client].clientSecret=
\frac{27}{28}28 # The default-client secret used for the CloudAuthenticationDriver
     29 com.openexchange.cloudplugins.keycloak.oauth.default-client.clientSecret=
30<br>31
     # Max connections
\begin{array}{r} 32 \\ 33 \end{array} #
33 # Optional, default value: 100<br>34 com.openexchange.cloudplugins.
     34 com.openexchange.cloudplugins.keycloak.oauth.maxConnections =100
\begin{array}{c} 35 \\ 36 \end{array}# Max connections per host
37<br>38
38 # Optional, default value: 100<br>39 com.openexchange.cloudplugins.
     39 com.openexchange.cloudplugins.keycloak.oauth.maxConnectionsPerHost =100
40<br>41# Connection timeout in ms
42<br>43
43 # Optional, default value in ms: 3000<br>44 com.openexchange.cloudplugins.keycloal
     44 com.openexchange.cloudplugins.keycloak.oauth.connectionTimeout =3000
45
     # Socket read timeout in ms
47<br>48<br>49
     # Optional, default value in ms: 6000
     49 com.openexchange.cloudplugins.keycloak.oauth.socketReadTimeout =6000
50
     # Refresh time in ms before expiry date
\frac{53}{52}53 # Optional, default value is ms: 60000<br>54 com.openexchange.cloudplugins.keycloak
     54 com.openexchange.cloudplugins.keycloak.oauth.refreshTime =60000
55
56 # Enables the keycloak cloud-plugins CloudAuthenticationDriver.<br>57 # If either of the following properties is set, it is not requi
57 # If either of the following properties is set, it is not required to enable this property<br>58 # com.openexchange.mail.authType=xoauth2 or oauthbearer
58 # com.openexchange.mail.authType=xoauth2 or oauthbearer
    59 # com.openexchange.mail.filter.preferredSaslMech=OAUTHBEARER or XOAUTH2
60<br>61
     # Default: false
62 com.openexchange.cloudplugins.keycloak.oauth.authentication.enabled=false
63
64 # Comma seperated blocklist of hostnames that should not be handled by the keycloak
          CloudAuthenticationDriver
65 # Default: <empty >
66 com.openexchange.cloudplugins.keycloak.oauth.authentication.blocklist=
67
68 # Sets the client identifier for the CloudAuthenticationDriver
     # Internally will use the value "default-client" as a fallback
70<br>71<br>72
     71 # Default: ""
     72 com.openexchange.cloudplugins.keycloak.oauth.authentication.client=default-client
73
     # One may set different clients on a brand base
75 #
76 # com.openexchange.cloudplugins.keycloak.oauth.authentication.client.<brand >=<client >
     # Example:
78<br>79
     # com.openexchange.cloudplugins.keycloak.oauth.authentication.client.brand1=cloudplugins-
          keycloak-custom-client
80 # com.openexchange.cloudplugins.keycloak.oauth.authentication.client.brand2=brand-specific
          -client
```
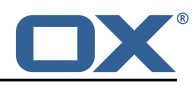

```
\frac{81}{82}# Sets the response identifier for the CloudAuthenticationDriver
 83<br>84
     84 # Special case: oxUserId@oxContextId enables lookup for the two keys oxUserId and
          oxContextId
85 # Afterwards they are again handled as oxUserId@oxContextId
 86 #
 87 # Default: "preferred_username"
     com.openexchange.cloudplugins.keycloak.oauth.authentication.response.identifier=
          preferred_username
 89
     # One may set different response identifiers on a brand base
 91 #<br>92 #
     92 # com.openexchange.cloudplugins.keycloak.oauth.authentication.response.identifier.<brand
          \geq < client >
93 # Example:
 94<br>95
     95 # com.openexchange.cloudplugins.keycloak.oauth.authentication.response.identifier.brand1=
          email
 96 # com.openexchange.cloudplugins.keycloak.oauth.authentication.response.identifier.brand2=
          alias
 97<br>98
     # Configure the LDAP lookup method to find users using their logins.
99 # It is the method that is used by default when there is no brand specific 100 # configuration setting).
     # configuration setting).
101 +102 # Optional , defaults to "uid".
\begin{matrix} 103 \\ 104 \end{matrix} #
104 # Possible values:<br>105 # uid
105 # uid
     # attempts to find users by matching their login against the uid attribute.
107 # email
108 \# attempts to find users by matching their login against the alias attribute.<br>109 \# auto
     # auto
110 \# when the login contains a "@", the "email" method is used and when not,<br>111 \# the "uid" method is used
          the "uid" method is used
112 # uid-or-email
113 \# attempts to find users by matching their login against the uid and the alias 114 \# attributes (either may match)
         attributes (either may match)
115 #<br>116 #
116 \# Note that this only applies to the keycloak authentication driver. If there 117 \# is a custom implementation that is used for a given brand, its behavior is
     # is a custom implementation that is used for a given brand, its behavior is
118 # not influenced by this properties.
119 #
120 # Example:
121 # com.openexchange.cloudplugins.keycloak.oauth.authentication.uid.mode=auto
122
123 # One may define any number of such settings per brand by setting properties 124 # with the following format for their name:
     # with the following format for their name:
125 #
126 # com.openexchange.cloudplugins.keycloak.oauth.authentication.uid.mode.<br/>brand>=<uid|email|
          auto|uid-or-email|userid-contextid >
127 + 4128 # For the list of possible values, please consult the documentation for<br>129 # com.openexchange.cloudplugins.keycloak.oauth.authentication.uid.mode
     # com.openexchange.cloudplugins.keycloak.oauth.authentication.uid.mode
130<br>131
131 # Optional, defaults to falling back to the method configured in<br>132 # com.openexchange.cloudplugins.keycloak.oauth.authentication.ui
     # com.openexchange.cloudplugins.keycloak.oauth.authentication.uid.mode
133 #
134 # Note that this only applies to the default authentication service driver.
135 \# If there is a custom implementation that is used for a given brand, its
136 # behavior is not influenced by these properties.
137 +<br>138 +# Example:
139 +<br>140 +# com.openexchange.cloudplugins.keycloak.oauth.authentication.uid.mode.brand1=auto
141 # com.openexchange.cloudplugins.keycloak.oauth.authentication.uid.mode.brand2=uid
```
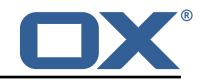

```
# This file contains mappings of brand, identifiers and redirect urls.
     # It must be a YAML mapping, where
     # * the key is the brand
     # * the value is a list of properties with key, value
 2<br>3<br>4<br>5<br>6
 6 'brand1 ':
 7 - identifier: https://loginpage1.example.com<br>8 - another_identifier: https://loginpage2.exa<br>9 - default_redirect: https://default.example.
     - another_identifier: https://loginpage2.example.org
9 - default_redirect: https://default.example.com<br>10 'brand2':
     'brand2':
11 - my_ident: https://loginpage1.example.com<br>12 - default redirect: https://default.exampl
12 - default_redirect: https://default.example.com<br>13 'brand3':
     'brand3':
14 - some_other_identifier: https :// loginpage1.example.com
```
#### <span id="page-45-0"></span>**File 16 /opt/open-xchange/etc/cloudplugins-loginproxy-ws.properties**

```
1 # Maximum amount of login proxy lookup requests per second per source IP address.
     # May be a decimal number.
 3 #
     4 # Optional , default value: 25.0
 5 #
     # Example:
     7 # com.openexchange.cloudplugins.login.proxy.maxRequestsPerSecond =50.0
     8 com.openexchange.cloudplugins.login.proxy.maxRequestsPerSecond =25.0
 9
10 # Maximal time window, in milliseconds: after a given source IP address has not accessed<br>11 # the login proxy lookup API, its number of requests per second rate is reset.
     # the login proxy lookup API, its number of requests per second rate is reset.
12<br>13# Optional, default value: 300000
14<br>1515 # Example:<br>16 # com.open
16 # com.openexchange.cloudplugins.login.proxy.maxRateTimeWindow =60000
     17 com.openexchange.cloudplugins.login.proxy.maxRateTimeWindow =300000
18
19 \# Strategy to use for reacting to the inability to access the API for a given source 20 \# IP address due to surpassing the maxRequestsPerSecond rate.
     # IP address due to surpassing the maxRequestsPerSecond rate.
\begin{array}{c} 21 \\ 22 \end{array} #
22 # Format: it must be one of:<br>23 # * fail-fast
     # * fail-fast24 # * block<br>25 # * timeo
     # * timeout : ...26 #
27 # fail-fast<br>28 # if the
28 \# if the rate limit is exceeded, the API will respond with a 403 Forbidden 29 \# block
29 # block
30 # if the rate limit is exceeded, the API will block infinitely until the rate limit 31 # allows for another request to be performed
     # allows for another request to be performed
32 # timeout:...<br>33 # block unt
          block until the specified timeout is reached, after which the API responds with a
34 # 403 Forbidden
35 \div The value after "timeout:" consists of a number followed by a time unit, examples:<br>36 \div - timeout:400s ---> 400 seconds
          - timeout: 400s ---> 400 seconds
37 # - timeout:1m ------> 1 minute
     38 # - timeout :2000ms -> 2000 milliseconds
39<br>40
     40 # Optional , default value: timeout:5s
41<br>42
     # Example:
43 # com.openexchange.cloudplugins.login.proxy.strategy=timeout :10s
     44 com.openexchange.cloudplugins.login.proxy.strategy=timeout:5s
45<br>46
46 # The default URL to redirect to when the user is not marked as not migrated 47 # and the identifierof the user is not mapped in cloudplugins-loginproxy-for
47 # and the identifierof the user is not mapped in cloudplugins-loginproxy-forward.yaml<br>48 # and the brand does not have a default redirect in cloudplugins-loginproxy-forward.y
     # and the brand does not have a default redirect in cloudplugins-loginproxy-forward.yaml
49
50 # Example:
```
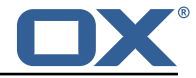

```
51 # com.openexchange.cloudplugins.login.proxy.default.redirect=https://example.com/mail<br>52 # Default: not set
    # Default: not set
53 com.openexchange.cloudplugins.login.proxy.default.redirect=
```

```
File 17 /opt/open-xchange/etc/mailfilter-interceptor-drivers.properties
```

```
1 # This is the CloudPlugins MailFilterInterceptorDriver configuration
 2 #
    # Enable drivers by adding at least one brand in the brands property for that driver
    4 # on the server level configuration. If no brand exists , the driver will not be registered
 5 #
    # Some drivers may also have additional configurations
 7
 8
9 ##### Driver Brand Lists #####<br>10 # Comma delimited lists
    # Comma delimited lists
11<br>12# Brands that the RedirectStatusDriver should be enabled for
13<br>1414 # Optional - default is no brands<br>15 com.openexchange.cloudplugins.mai
    15 com.openexchange.cloudplugins.mailfilter.intercept.drivers.redirect.status.driver.brands=
16
17 # Brands that the RedirectBlacklistDriver should be enabled for
18
19 # Optional - default is no brands<br>20 com.openexchange.cloudplugins.mai
    20 com.openexchange.cloudplugins.mailfilter.intercept.drivers.redirect.blacklist.driver.
         brands=
21
    ##### End Driver Brand Lists #####
23
24
25<br>26
    26 ##### Driver Specific configurations #####
27<br>28
    28 ### Redirect Blacklist Driver ###
2930 # Set to true to enable config cascade for all properties of the Redirect Blacklist Driver
         .
31 # This should be used to set different configurations per brand or an even lower level.
32 # This property is NOT config cascade aware as it is used to control use of it.<br>33 # Even the driver brand list property can be config cascade if this is enabled
    # Even the driver brand list property can be config cascade if this is enabled which would
          be useful
34 # to enable it for a brand, but disable it for some users
35 #
36 # Optional - default is false
    37 com.openexchange.cloudplugins.mailfilter.intercept.drivers.redirect.blacklist.driver.
         configcascade.enable=false
38<br>39
    # The comma+space delimited list of regular expressions that are blacklisted for mail
         filter redirects.
40 # Java regular expressions are supported here , so non regex characters must be escaped.
41 # Example: abuse@.*, spam@domain\.com <-- '.' has been escaped to match only '.' and not
         any char
42 # See for regex contructs: https :// docs.oracle.com/javase /7/ docs/api/java/util/regex/
         Pattern.html
43 # WARNING: You must use ", " (comma and a space) as the separator to separate the regexs
4445 # Optional - default is empty which should only be left if this driver is not used<br>46 com openexchange cloudplugins mailfilter intercent drivers redirect blacklist drive
    46 com.openexchange.cloudplugins.mailfilter.intercept.drivers.redirect.blacklist.driver.
         blacklist=
\frac{47}{48}48 # Set to true to only blacklist true autoforward rules which are defined by having the "
         autoforward" flag.
49 # If set to false, then all redirect rules will be checked for the blacklist addresses
50 #
51 # Optional - default is true
    52 com.openexchange.cloudplugins.mailfilter.intercept.drivers.redirect.blacklist.driver.
         autoforward.only=true
```
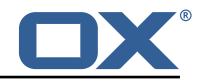

<span id="page-47-0"></span>53<br>54 54 ### End Redirect Blacklist Driver ### 55<br>56 56 ##### End Driver Specific configurations #####

#### **File 18 /opt/open-xchange/etc/cloudplugins-masterauth.properties**

```
1 # Configure the master password per brand.
 2 #
   # If the brand is configured here, master auth will be enabled and it will
   4 # override normal authentication - meaning that users would not be able to
   # login if normal authentication is used. This would not impact SSO.
 6 #
   # Example:
8 #
9 # com.openexchange.authentication.cloudplugins.brand.master.auth.brand1.password=secret
   # com.openexchange.authentication.cloudplugins.brand.master.auth.brand2.password=secret
```
#### <span id="page-47-1"></span>**File 19 /opt/open-xchange/etc/cloudplugins-mx-checker.properties**

```
1 # The max number of entries to cache.
     # Caching is used for brand lookup and valid DNS results.
     # Use 0 for no cache.
 4 #
     # Default: 10000
 6 #
     7 com.openexchange.cloudplugins.mx.checker.cache.max =10000
 8
9 # The amount of time in seconds after a value is written to the cache 10 # until it expires.
10 # until it expires.<br>11 # Caching is used f
11 \# Caching is used for brand lookup and valid DNS results.<br>12 \# Use 0 for no cache.
     # Use 0 for no cache.
\begin{array}{cc} 13 & # \\ 14 & # \end{array}# Default: 3600
\begin{matrix} 15 \\ 16 \end{matrix} #
     16 com.openexchange.cloudplugins.mx.checker.cache.expire.seconds =3600
```
#### <span id="page-47-2"></span>**File 20 /opt/open-xchange/etc/cloudplugins-oidc.properties**

```
1 # The properties for cloud setup OIDC bundle
 2
    # The general oidc property to enable or disable the core oidc registry
    com.openexchange.oidc.enabled=true
 5
    ### General settings
    7 ########################################################################################
 8 # Regex to validate user name
    9 com.openexchange.cloudplugins.oidc.user.regex =[0-9a-zA-Z.@]*
10
11 \# All properties below can also be assigned to an identifier by configuring them as 12 \# com.openexchange.cloudplugins.oidc.<identifier>.key
    # com.openexchange.cloudplugins.oidc.<identifier>.key
\begin{array}{cc} 13 & 7 \\ 13 & 7 \\ 14 & 7 \end{array}# If a property is not set for an identifier, the key without the identifier is used as a
         default
\begin{array}{cc} 15 & # \\ 16 & # \end{array}16 # Example:<br>17 # 60 0# com.openexchange.cloudplugins.oidc.example.id=someValue
18 # com.openexchange.cloudplugins.oidc.brand=someBrand
    # com.openexchange.cloudplugins.oidc.example.brand=
```
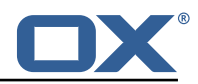

```
20 # example brand => someBrand
\begin{array}{ccc} 21 &  # \\ 22 &  # \\ 23 &  # \end{array}# !! Note !!<br># The lis
23 # The list of possible OIDCBackends is identified by the property<br>24 # com.openexchange.cloudplugins.oidc.enabled.<identifier>
     # com.openexchange.cloudplugins.oidc.enabled.<identifier>
25<br>26# Example:
27 # com.openexchange.cloudplugins.oidc.enabled=true
28 # com.openexchange.cloudplugins.oidc.enabled.myIdentifier=true
     # com.openexchange.cloudplugins.oidc.enabled.moreIdentifier=true
\begin{array}{c} 30 \\ 31 \end{array} #
     # It is possible to disable certain OIDCBackends by configuration
\begin{array}{c} 32 \\ 33 \end{array}#
     # com.openexchange.cloudplugins.oidc.enabled is also valid and will be used as an empty
            identifier
     # An empty identifier will use all properties set in this config file.
34<br>35<br>36
36 # com.openexchange.cloudplugins.oidc.enabled.<identifier>=true<br>37 com.openexchange.cloudplugins.oidc.enabled=false
     37 com.openexchange.cloudplugins.oidc.enabled=false
38<br>39
39 ### OIDC Specific configuration
40 ########################################################################################
     # All properties mentioned at https://documentation.open-xchange.com/components/middleware
           /config /7.10.2/# mode=features&feature=OpenID
42 # can be assigned to each OIDCbackend.
43 #
44 #!! NOTE !!<br>45 # The de
45 # The default prefix is not 'com.openexchange.oidc'<br>46 # 'com.openexchange.cloudplugins.oidc'
46 # 'com.openexchange.cloudplugins.oidc'<br>47 # is used instead meaning that there i
47 # is used instead meaning that there is an additional 48 # ^{\circ} cloudplugins' in between to differentiate from the
     48 # 'cloudplugins ' in between to differentiate from the general oidc configuration.
49 #<br>50 #
50 # Example:<br>51 # com.o
     # com.openexchange.oidc.clientId will not be evaluated
     # com.openexchange.oidc.cloudplugins.clientId is the correct default key
52<br>53<br>54
     # The id inside the jwt token response which holds the userinformation
55 + 4<br>56 + 456 # The search for the id is done in the attributeStatement if nothing is configured<br>57 # possible configuration values are:<br>58 # <not_set> // the subject is used
     # possible configuration values are:
58 # <not_set> // the subject is used<br>59 # claim:key // a claim with the id
59 # claim:key // a claim with the identifier \langle \text{key} \rangle is used 60 # key // a claim with the identifier \langle \text{key} \rangle is used
     # key // a claim with the identifier <key> is used
61 6262 # In any case, the id must match the uid used to provision the user 63 # com.openexchange.cloudplugins.oidc.<identifier>.id=
63 # com.openexchange.cloudplugins.oidc.<identifier>.id=<br>64 com.openexchange.cloudplugins.oidc.id=
     com.openexchange.cloudplugins.oidc.id=
65<br>66
     # The ldap lookup used by this OIDCBackend
67<br>68
     # Configure the LDAP lookup method to find users using their identifiers.
69
\begin{array}{r} 70 \\ 71 \end{array} #
71 # Possible values:<br>72 # uid
72 # uid<br>73 # a<br>74 # ema
     # attempts to find users by matching their login against the uid attribute.
74 # email
75 # attempts to find users by matching their login against the alias attribute.
76 # auto
77 \# when the login contains a "@", the "email" method is used and when not,<br>78 \# the "uid" method is used
78 \# the "uid" method is used<br>79 \# uid-or-email
79 # uid-or-email<br>80 # attempts t
80 # attempts to find users by matching their login against the uid and the alias 81 # attributes (either may match)
     # attributes (either may match)
82 + 83 + 12# This property is optional.
84 # Default: uid<br>85 # com.openexch
     # com.openexchange.cloudplugins.oidc.<identifier>.ldapLookup=
86 com.openexchange.cloudplugins.oidc.ldapLookup=
87
88
89 # The brand to use for OXaaS LDAP authentication operations.
```
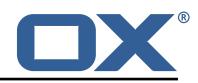

```
90 # Uses the host name when empty or not set.
 91 #
 92 \# This property is mandatory.<br>93 \# Default: <empty>
 93 # Default: <empty><br>94 # com.openexchange
 94 # com.openexchange.cloudplugins.oidc.<identifier>.brand=<br>95 com.openexchange.cloudplugins.oidc.brand=
      95 com.openexchange.cloudplugins.oidc.brand=
 96<br>97
 97 \# The authentication method used for the token endpoint.<br>98 \# Can be a selection of:
 98 # Can be a selection of:<br>99 # basic
      # basic
100 # post
\begin{matrix} 101 \\ 102 \end{matrix} #
102 # This property is optional.<br>103 # Default: basic if not set
103 # Default: basic if not set<br>104 # com.openexchange.cloudplu
      # com.openexchange.cloudplugins.oidc.<identifier>.tokenAuth=
105 com.openexchange.cloudplugins.oidc.tokenAuth=
106<br>107
      # This backends servlet path, which is appended to the default /oidc/ path.
108<br>109
      # This property is optional.
110 # Default: <empty><br>111 # com.openexchange
111 # com.openexchange.cloudplugins.oidc.<identifier>.backendPath=<br>112 com.openexchange.cloudplugins.oidc.backendPath=
      com.openexchange.cloudplugins.oidc.backendPath=
113
114 # List of hosts where that this OIDCBackend is responsible for 115 # if all is present, this is responsible for all hosts
      # if all is present, this is responsible for all hosts
\begin{array}{c} 116 \\ 117 \end{array} #
117 # It is possible to control the backendPath with this property.<br>118 # Another way would be to set the backendPath within the as-con
118 # Another way would be to set the backendPath within the as-config.yml.<br>119 # If set in as-config.yml, it must be set as oidcPath
119 # If set in as-config.yml, it must be set as oidcPath 120 # Default: \langleempty>
      # Default: <empty>
121 # com.openexchange.cloudplugins.oidc.<identifier>.hosts=<br>122 com.openexchange.cloudplugins.oidc.hosts=
      com.openexchange.cloudplugins.oidc.hosts=
123
124 # Set the redirect location for a failed authentcation reuqest if the request could not be
             identified or took too long
125 com.openexchange.cloudplugins.oidc.failureRedirect=
126
      # Set the redirect location for all other authentication exceptions that may occure. This
            mainly targets issues with the token validation
128 com.openexchange.cloudplugins.oidc.authenticationFailedExceptionRedirect=
129
130 # Set the redirect location for logout exceptions.<br>131 com.openexchange.cloudplugins.oidc.logoutFailedExc
      com.openexchange.cloudplugins.oidc.logoutFailedExceptionRedirect=
132
133 # Set the redirect location for general exceptions in the middleware that could not be
          handled by either
134 # - failureRedirect<br>135 # - authenticationE
      135 # - authenticationFailedExceptionRedirect
136 # - logoutFailedExceptionRedirect
137 # If only one endpoint should be defined for redirect , it is save to only set
           responseExceptionRedirect
138 com.openexchange.cloudplugins.oidc.responseExceptionRedirect=
```
#### **File 21 /opt/open-xchange/etc/cloudplugins-remote-ldap.properties**

```
1 # All properties below must be assigned to an identifier by configuring them as
   # com.openexchange.cloudplugins.remote.ldap.key.<type>.<brand>
2 3 4 5 6 7 8<br># # # # #<br># # # #
    4 # Possible values for type:
    # nginx
    # if the nginx version should be configured
    # auth
8 # if the AuthenticationService version should be configured
    #10 # Config layout:<br>11 # <base>.<type
    11 # <base >.<type >.<brand >=value
12
```
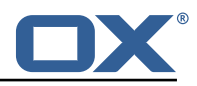

```
13 # Property to enable a service either for nginx or as an AuthenticationService
\begin{array}{cc} 14 & # \\ 15 & # \end{array}15 # Example:<br>16 # com.open
     16 # com.openexchange.cloudplugins.remote.ldap.enabled.nginx.brand1=true
17 # com.openexchange.cloudplugins.remote.ldap.enabled.auth.brand1=true<br>18 com.openexchange.cloudplugins.remote.ldap.enabled=false
     com.openexchange.cloudplugins.remote.ldap.enabled=false
19<br>20<br>21
     # Configure the LDAP lookup method to find users using their logins.
21 # It is the method that is used by default when there is no brand specific 22 # configuration setting).
     # configuration setting).
23<br>24
     # Optional, defaults to "uid".
\begin{array}{r} 25 \\ 25 \\ 26 \end{array} #
26 # Possible values:<br>27 # * uid
     # * uid
28 \# attempts to find users by matching their login against the uid attribute.<br>29 \# * email
\begin{array}{ccc} 29 & \text{#} & * \text{ email} \\ 30 & \text{#} & \text{at} \end{array}# attempts to find users by matching their login against the alias attribute.
\begin{array}{ccc} 31 & \text{#} & * \text{ auto} \\ 32 & \text{#} & \text{wh} \end{array}32 \neq when the login contains a "@", the "email" method is used and when not, 33 \neq the "uid" method is used
\overline{33} # the "uid" method is used<br>34 # * uid-or-email
34 # * uid-or-email<br>35 # attempts t
     # attempts to find users by matching their login against the uid and the alias
36 # attributes (either may match)<br>37 # * userid-contextid
37 # * userid-contextid<br>38 # splits the log
               splits the login by @ and assumes that the layout is userId@contextId
39
40<br>41
41 # Example:<br>42 # com.open
42 # com.openexchange.cloudplugins.remote.ldap.uid.mode.nginx=auto
     43 # com.openexchange.cloudplugins.remote.ldap.uid.mode.auth=auto
44<br>4545 # One may define any number of such settings per brand by setting properties 46 # with the following format for their name:
     # with the following format for their name:
47<br>48
     48 # com.openexchange.cloudplugins.remote.ldap.uid.mode.nginx.<brand >=<uid|email|auto|uid-or-
          email userid-contextid>
49 # com.openexchange.cloudplugins.remote.ldap.uid.mode.auth.<brand >=<uid|email|auto|uid-or-
          email userid-contextid>
\begin{array}{c} 50 \\ 51 \end{array} #
51 \# For the list of possible values, please consult the documentation for 52 \# com.openexchange.cloudplugins.remote.ldap.uid.mode
     # com.openexchange.cloudplugins.remote.ldap.uid.mode
\frac{53}{54}54 # Optional, defaults to falling back to the method configured in 55 # com.openexchange.cloudplugins.remote.ldap.uid.mode.nginx
55 # com.openexchange.cloudplugins.remote.ldap.uid.mode.nginx
     # com.openexchange.cloudplugins.remote.ldap.uid.mode.auth
57 #
58 #<br>59 #
59 # Example:<br>60 # com.open
     60 # com.openexchange.cloudplugins.remote.ldap.uid.mode.nginx.brand1=auto
61 # com.openexchange.cloudplugins.remote.ldap.uid.mode.auth.brand2=uid
62
63 \# The name of the external LDAP pool to be used to bind the user 64 \# Mandatory, there is no default value.
     # Mandatory, there is no default value.
65 #
66 # Example:
     67 # com.openexchange.cloudplugins.remote.ldap.authLdapIdentifier.nginx.brand1=
          brand1_nginx_auth_pool
68 # com.openexchange.cloudplugins.remote.ldap.authLdapIdentifier.auth.brand2=
          brand2_normal_auth_pool
69 com.openexchange.cloudplugins.remote.ldap.authLdapIdentifier=
70<br>71
71 # The auth strategy to use against the remote LDAP for bind Requests 72 # Possible values:<br>73 # * bind
     # Possible values:
73 # * bind
74 # do a single bind<br>75 # * bind-and-revert<br>76 # do and bind and
     # * bind-and-revert
                do and bind and revert to initial config
77<br>78
     # Optional, will use bindAndRevert by default.
79<br>80
     # WARNING: when 'bind' is selected, the auth pool must not be used for searching as the
```
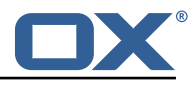

```
connection can
 81 # be in a wrong state afterwards. 'bind ' is faster than 'bindAndRevert ' as only 1 call
          must be done
 \begin{matrix} 82 \\ 83 \end{matrix} #
 83 # Example:<br>84 # com.open
 84 # com.openexchange.cloudplugins.remote.ldap.authStrategy.brand1=bind-and-revert<br>85 com.openexchange.cloudplugins.remote.ldap.authStrategy=
     com.openexchange.cloudplugins.remote.ldap.authStrategy=
 86<br>87
      # The name of the external LDAP pool to be used to search the user if searching is enabled
           via bindDnStrategy
 88 # Optional, will use the authLdapIdentifier if not set
 89<br>90
 90 # Example:<br>91 # com.open
     # com.openexchange.cloudplugins.remote.ldap.searchLdapIdentifier.nginx.brand1=
          brand1_search_pool
92 com.openexchange.cloudplugins.remote.ldap.searchLdapIdentifier=
 93
     # Optionally change the uid lookup in our own LDAP
 95<br>96
 96 # Possible values:<br>97 # * keep
 97 # * keep
 98 \# do not change the uid<br>99 \# * add-default-domain:exam
     99 # * add-default-domain:example.com
100 # will add the default domain to an existing uid if it doesn 't contain a @
101<br>102
     # will use 'keep' if not set
\begin{array}{c} 103 \\ 104 \end{array} #
104 # Example:<br>105 # com.open
     105 # com.openexchange.cloudplugins.remote.ldap.localUid.nginx.brand1=add-default-domain:
           example.com
106 com.openexchange.cloudplugins.remote.ldap.localUid=
107
     # Optionally change the uid lookup in the external LDAP
109 #
110 \# Possible values:<br>111 \# * keep
          * keep
112 # do not change the uid
113 # * uid<br>114 # ui
               use the uid of the UserEntity
115 # * add-default-domain:example.com
116 # will add the default domain to an existing uid if it doesn't contain a @ 117 # * alias | anv-alias
     # * alias | any-alias
118 # uses any of the existing aliases from the userEntity object that isn 't the catch-
          all alias
119 # * mail | primary-mail
120 # uses the primary mail of the user object which requires a database lookup via
          userId and contextId
\begin{array}{cc} 121 & # \\ 122 & # \end{array}# will use 'keep' if not set
123 #
124 # Example:<br>125 # com.open
      # com.openexchange.cloudplugins.remote.ldap.remoteUid.nginx.brand1=mail
126 com.openexchange.cloudplugins.remote.ldap.remoteUid=
127
     # LDAP search filter for finding mailboxDN in remote LDAP
129 # Possible values:<br>130 # * search:filte
130 # * search:filter<br>131 # search in t
     # search in the remote LDAP with the baseDN and the searchLdapIdentifier ldap pool
132 # * parse:filter<br>133 # parses exi
     # parses existing data into a usable DN
134<br>135
135 # Can use the following data:<br>136 # * {{local}} if input conta
136 # * {{local}} if input contains an @<br>137 # * {{domain}} if input contains an
137 # * {{domain}} if input contains an @<br>138 # * {{uid}} as full input string
138 \# * {{uid}} as full input string<br>139 \# * {{{baseDN}}} the configured
     # * {{{baseDN}}} the configured baseDN property, can be empty.
140 # Note that the baseDN should be escaped with 3 { } as it would otherwise be
           escaped
141 # This is also true for other values. Use 3 { } if those should not be escaped
142 #<br>143 #
     # Mandatory, there is no default value.
144 #
```
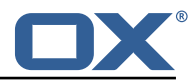

```
145 # Example:<br>146 # com.open
     146 # com.openexchange.cloudplugins.remote.ldap.bindDnStrategy.nginx.brand1=search:uid={{uid}}
147 # com.openexchange.cloudplugins.remote.ldap.bindDnStrategy.nginx.brand1=parse:cn={{ local
          }},ou={{ domain }},{{{ baseDN }}}
148 com.openexchange.cloudplugins.remote.ldap.bindDnStrategy=
149<br>150
     # Remote LDAP baseDN used for the mailboxDN search
151<br>152
     # Optional, the default value is empty string
153 #
154 # Example:<br>155 # com.open
     155 # com.openexchange.cloudplugins.remote.ldap.baseDN.nginx.brand1=o=domains ,dc=email ,dc=
          example ,dc=net
156 com.openexchange.cloudplugins.remote.ldap.baseDN=
```
#### <span id="page-52-0"></span>**File 22 /opt/open-xchange/etc/cloudplugins-saml.properties**

```
1 # The properties for cloud setup SAML bundle
 \frac{2}{3}### General settings
 4 ########################################################################################
     # Regex to validate host HTTP Header value
    6 com.openexchange.cloudplugins.saml.host.regex =[0-9a-zA-Z.]*
 7<br>8<br>9
    # Regex to validate user name
    9 com.openexchange.cloudplugins.saml.user.regex =[0-9a-zA-Z.@]*
10<br>11# Base folder for the saml keystore files
12 \# This property must be set if Java Security Manager is enabled 13 \# It can't be set for inidividual identifiers
    # It can't be set for inidividual identifiers
14 com.openexchange.cloudplugins.saml.keyStoreBasePath=
\frac{15}{16}16 ### Key-store/certificate settings
17 ########################################################################################
     # All properties below can also be assigned to an identifier by configuring them as
19 # com.openexchange.cloudplugins.saml.<identifier >.key
\frac{20}{21}# If a property is not set for an identifier, the key without the identifier is used as a
         default
22 # !!Note !!<br>23 # Tfan
     # If a property is marked as optional, the default value for the optional case is used
         and not the general
24 # optional value if that is set
\begin{array}{c} 25 \\ 26 \end{array}#
26 # Example:<br>27 # \cos 0.0# com.openexchange.cloudplugins.saml.example.id=someValue
28 # com.openexchange.cloudplugins.saml.keyStore=testStore
29 # com.openexchange.cloudplugins.saml.example.keyStore=<br>30 # example keyStore => testStore
     # example keyStore => testStore
31<br>3232 # Example2:<br>33 # com.op
33 # com.openexchange.cloudplugins.saml.example.id=someValue<br>34 # com.openexchange.cloudplugins.saml.brand=defaultBrand<br>35 # com.openexchange.cloudplugins.saml.example.brand=
    # com.openexchange.cloudplugins.saml.brand=defaultBrand
35 # com.openexchange.cloudplugins.saml.example.brand=
     # example brand (for ldap selection) => <empty>, will use the domainName of the request
          .
37 #
38 # !! Note !!
    # The list of possible SAMLBackends is identified by the property
40 # com.openexchange.cloudplugins.saml.<identifier >.id
41 \# If there is no property for the id(s) set, no SAMLBackend will be started.<br>42 \# com.openexchange.cloudplugins.saml.id is also valid and will be used as an
          com.openexchange.cloudplugins.saml.id is also valid and will be used as an empty
         identifier
43 # An empty identifier will use all properties set in this config file.
44 #
45 # The full path to a Java keystore containing the IdPs certificate.
4647 # Default: <empty >
```
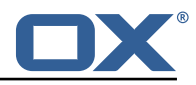

```
48 com.openexchange.cloudplugins.saml.keyStore=
 49
      # Password to open the keystore.
 51<br>52
 52 # Default: <empty><br>53 com.openexchange.c
      com.openexchange.cloudplugins.saml.keyStorePass=
54<br>55<br>56
      # The aliases of the IdP certificate entry within the above specified
 56 # keystore. Split by ','. Multiple certs can be used in a rolling upgrade
      # case at the customers location without the need to coordinate an upgrade.
 58<br>59
 59 # The support for multiple certs is only enabled on 7.10.1+ systems.<br>60 # A 7.10.0 system will only use the first certAlias
      # A 7.10.0 system will only use the first certAlias
 61<br>62
     # Default: <empty>
 63 com.openexchange.cloudplugins.saml.certAlias=
 64<br>65
 65 \# The alias of the signing Key entry within the above specified \# keystore.
      # keystore.
 67<br>68
 68 # Default: <empty><br>69 com.openexchange.c
      com.openexchange.cloudplugins.saml.signingKeyAlias=
70<br>71<br>72
      # The password of the signingKey entry within the above specified
      # keystore.
73 + 4 + 74 + 75# Default: <empty>
      com.openexchange.cloudplugins.saml.signingKeyPassword=
 76<br>77
 77 \# The alias of the decryption Key entry within the above specified 78 \# keystore.
      # keystore.
 79 #
 80 # Default: <empty><br>81 com.openexchange.c
      com.openexchange.cloudplugins.saml.decryptionKeyAlias=
 82<br>83
 83 \# The password of the decryptionKey entry within the above specified \# keystore
     # keystore.
 85 #<br>86 #
86 # Default: <empty><br>87 com.openexchange.c
      com.openexchange.cloudplugins.saml.decryptionKeyPassword=
 88<br>89
      ### SAML Specific configuration
 90 ########################################################################################
      # The id inside the saml response which holds the userinformation
\begin{array}{r} 92 \\ 93 \\ 4 \end{array}93 \# The search for the id is done in the attributeStatement if nothing is configured 94 \# possible configuration values are:
 94 # possible configuration values are:<br>95 # key // search is don
 95 # key \frac{1}{3} // search is done in the attributeStatement with the key<br>96 # attribute: key // search is done in the attributeStatement with the key
 96 \# attribute:key // search is done in the attributeStatement with the key<br>97 \# subject:nameID // the subject:NameId is used
      97 # subject:nameID // the subject:NameId is used
98<br>99
99 \# In any case, the id must match the uid used to provision the user 100 com. openexchange. cloudplugins. saml.id=
      com.openexchange.cloudplugins.saml.id=
101
     # The ldap lookup used by this SAMLBackend
103<br>104
      # Configure the LDAP lookup method to find users using their identifiers.
105 #
106 #<br>107 #
      # Possible values:
108 # uid
109 \# attempts to find users by matching their login against the uid attribute.<br>110 \# email
     # email
111 # attempts to find users by matching their login against the alias attribute.<br>112 # auto
112 # auto<br>113 # wh
     # when the login contains a "@", the "email" method is used and when not,
114 \# the "uid" method is used<br>115 \# uid-or-email
      # uid-or-email
116 # attempts to find users by matching their login against the uid and the alias
117 # attributes (either may match)
118 #
119 # This property is optional.
```
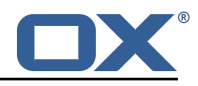

120 # Default: uid<br>121 com openexchan com.openexchange.cloudplugins.saml.ldapLookup= 122<br>123 # URL of where the users are redirected after logout if single logout is active 124 # Must only be set if enableSingleLogout is enabled 125<br>126 # Default: <empty> 127 com.openexchange.cloudplugins.saml.logout.redirect.url= 128<br>129 # The brand to use for OXaaS LDAP authentication operations. 130 # Uses the host name when empty or not set. 131<br>132 132 # This property is optional.<br>133 # Default: <empty> 133 # Default: <empty><br>134 com.openexchange.c com.openexchange.cloudplugins.saml.brand= 135<br>136 # The URL to redirect to in case the SAML back-end fails to look up the authenticated user . 137 # When left empty or not set , an HTTP 500 error page is sent instead. 138 # 139 # This property is optional.<br>140 # Default: <empty> 140 # Default: <empty><br>141 com.openexchange.c 141 com.openexchange.cloudplugins.saml.failure.redirect= 142<br>143 143 # The URL to redirect to in case the SAML back-end has an error, when the user logs out 144 # When left empty or not set, the value of componenchange, cloudplugins, saml.failure. # When left empty or not set, the value of com.openexchange.cloudplugins.saml.failure. redirect is used.  $\begin{array}{c} 145 \ 146 \ \end{array}$  # 146 # Default: <empty><br>147 com.openexchange.c com.openexchange.cloudplugins.saml.logout.failure.redirect= 148 149 # The samlPath value required for the servlet alias<br>150 # registered with '{prefix}/saml/{samlPath}/..' as # registered with '{prefix}/saml/{ samlPath}/..' as servlet alias.  $151 +$ 152 # This property is optional.<br>153 # Default: <empty> 153 # Default: <empty><br>154 com openexchange c com.openexchange.cloudplugins.saml.samlPath= 155 # Static redirect upon login or relogin  $\begin{array}{c} 157 \\ 158 \end{array}$  # 158 # Ths property is optional.<br>159 # Default: <empty> # Default: <empty> 160 com.openexchange.cloudplugins.saml.staticRedirect= 161<br>162 162 # Whether the SPs metadata XML shall be made available via HTTP. The according 163 # servlet will then be available under 'http(s)://{ hostname }/{ prefix}/saml/metadata '.  $164$  #<br> $165$  # 165 # Default: false<br>166 com.openexchange com.openexchange.cloudplugins.saml.enableMetadataService=false 167 168 # Whether the single logout profile is enabled. 169<br>170 170 # Default: false<br>171 com.openexchange com.openexchange.cloudplugins.saml.enableSingleLogout=false 172 173 # Sets the entity ID of the service provider.  $174 +$ <br> $175 +$ # This property is mandatory. 176 # Default: <empty><br>177 com.openexchange.c com.openexchange.cloudplugins.saml.entityID= 178<br>179 # Sets the human-readable name of the service provider. 180 181 # This property is mandatory.<br>182 # Default: <empty> 182 # Default: <empty><br>183 com.openexchange.c com.openexchange.cloudplugins.saml.providerName= 184 185 # Sets the URL of the local assertion consumer service (ACS). This value is used within 186 # authentication requests , compared against Destination attributes in IdP responses 187 # and will be contained in the service providers metadata XML. The according endpoint<br>188 # is always registered with '{prefix}/saml/{samlPath}/acs' as servlet alias # is always registered with '{prefix}/saml/{ samlPath}/acs' as servlet alias. 189 #

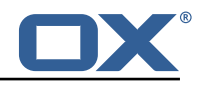

190 # This property is mandatory.<br>191 # Default: <empty> # Default: <empty> 192 # Example: https :// appsuite.example.com/appsuite/api/saml/{ samlPath }/acs com.openexchange.cloudplugins.saml.acsURL= 194 # Sets the URL of the local single logout service. This value is compared against Destination 196 # attributes in IdP responses and will be contained in the service providers metadata XML. 197 # The according endpoint is always registered with '{prefix}/saml/{ samlPath }/sls ' as servlet alias. 198<br>199 199 # This property is mandatory if 'com.openexchange.cloudplugins.saml.enableSingleLogout ' is 'true '. 200 # Default: <empty><br>201 # Example: https:/ # Example: https://appsuite.example.com/appsuite/api/saml/{ samlPath}/sls 202 com.openexchange.cloudplugins.saml.slsURL= 203<br>204 # The binding via which logout responses shall be sent to the IdP on IdP-initiated single 205 # logout flows. Must be 'http-redirect ' or 'http-post '. 206 207 # This property is mandatory if 'com.openexchange.cloudplugins.saml.enableSingleLogout ' is 'true '. 208 # Default: http-redirect 209 com.openexchange.cloudplugins.saml.logoutResponseBinding=http-redirect 210<br>211 # The HTML template to use when logout responses are sent to the IdP via HTTP POST. 212 # The template must be located in '/opt/open-xchange/templates '. 213<br>214 214 # This property is mandatory if 'com.openexchange.cloudplugins.saml.enableSingleLogout ' is 'true 215 # and 'com.openexchange.cloudplugins.saml.logoutResponseBinding ' is set to 'http-post '. 216 # Default: saml.logout.response.html.tmpl<br>217 com.openexchange.cloudplugins.saml.logout 217 com.openexchange.cloudplugins.saml.logoutResponseTemplate=saml.logout.response.html.tmpl 218 219 # The entity ID of the IdP. It will be used to validate the 'Issuer ' elements of SAML responses.  $220$ 221 # This property is mandatory.<br>222 # Default: <empty> # Default: <empty> 223 com.openexchange.cloudplugins.saml.idpEntityID= 224<br>225 # The URL of the IdP endpoint where authentication requests are to be sent to. 226<br>227 # This property is mandatory. 228 # Default: <empty > 229 com.openexchange.cloudplugins.saml.idpAuthnURL= 230<br>231 # The URL of the IdP endpoint where logout requests are to be sent to. 232<br>233 233 # This property is mandatory if 'com.openexchange.cloudplugins.saml.enableSingleLogout ' is 'true' 234 # Default: <empty > 235 com.openexchange.cloudplugins.saml.idpLogoutURL= 236<br>237 # It is possible to enable a special kind of auto login mechanism that allows user agents to 238 # re-use an existing OX session if it was created during the same browser session. If enabled , 239 # a special cookie will be set, which is linked to the OX session and bound to the browser sessions 240 # life time. The advantage of this mechanism is, that sessions are simply re-entered if the user 241 # refreshes his browser window. He is then also able to open more than one tab of OX App Suite  $242$  # at the same time. This mechanism can only re-use sticky sessions, i.e. it is mandatory that the 243 # requests are always routed to the same backend for a certain session.  $244$  $245$  #  $---$  SECURITY WARNING  $---$ 246 # Enabling this setting is not compliant to the SAML specification as it bypasses the IdP in 247 # certain cases. Additionally in scenarios where a public device is used , a foreign user

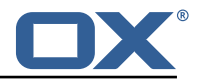

```
might
248 # take over a formerly authenticated users session if that user forgets to log out and
          doesn 't
249 # close his web browser (even if he closes the App Suite tab). As no login screen is
          displayed
250 # by OX in SAML environments , the user is even not able to decide , whether the application
           shall
251 # remember him or not.
252<br>253
     253 # Default: false
254 com.openexchange.cloudplugins.saml.enableAutoLogin=false
255<br>256
     # Whether unsolicited responses will be accepted or not.
257<br>258
     # Default: true
259 com.openexchange.cloudplugins.saml.allowUnsolicitedResponses=true
260<br>261
     # Whether SAML-specific auto-login is enabled, that uses the SessionIndex of the
          AuthnResponse
262 #
263 # Default: false
264 com.openexchange.cloudplugins.saml.enableSessionIndexAutoLogin=false
265
266 # List of hosts where that this SAMLBackend is responsible for
     # if all is present, this SAMLBackend responsible for all hosts #
268
269 # It is possible to control the samlPath with this property.<br>270 # Another way would be to set the samlPath within the as-con
270 # Another way would be to set the samlPath within the as-config.yml.<br>271 # Default: <empty>
     # Default: <empty>
272 com.openexchange.cloudplugins.saml.hosts=
```
#### <span id="page-56-0"></span>**File 23 /opt/open-xchange/etc/trustedidentity-ldap.properties**

```
1 ### Configuration for LDAP support for Trusted Identity.
 \frac{2}{3}# Storage Keys are used to decrypt private ECDSA keys that are stored in LDAP.
 4 # LDAP oxCloudTrustedIdentityKeyPair entities contain optional (but<br>5 # strongly encouraged) references to storage keys by name.<br>6 # Storage keys are symmetric/secret keys (AES is recommended).
    # strongly encouraged) references to storage keys by name.
 6 # Storage keys are symmetric/secret keys (AES is recommended).<br>7 # Those storage keys are defined here by configuration, with n<br>8 # that are defined using different prefixes but the same stora
     # Those storage keys are defined here by configuration, with multiple parameters,
     # that are defined using different prefixes but the same storageKeyName part in
9 # each property name:<br>10 # com.openexchange.cl
    10 # com.openexchange.cloudplugins.trustedidentity.ldap.storageKey.file.{ storageKeyName }=...
11 # com.openexchange.cloudplugins.trustedidentity.ldap.storageKey.keyType .{ storageKeyName
         }=...
12 # com.openexchange.cloudplugins.trustedidentity.ldap.storageKey.cipher.{ storageKeyName
          } = . . .13 # com.openexchange.cloudplugins.trustedidentity.ldap.storageKey.alias.{ storageKeyName }=...
14 # com.openexchange.cloudplugins.trustedidentity.ldap.storageKey.secret.{ storageKeyName
          \} = . . .15 #
16 # For example, using "sk1" as the {storageKeyName}:
17 # com.openexchange.cloudplugins.trustedidentity.ldap.storageKey.file.sk1=keystore :/opt/
          open-xchange/etc/sk1.jks
18 # com.openexchange.cloudplugins.trustedidentity.ldap.storageKey.keyType.sk1=AES
     19 # com.openexchange.cloudplugins.trustedidentity.ldap.storageKey.cipher.sk1=AES/GCM/
          NoPadding
20 # com.openexchange.cloudplugins.trustedidentity.ldap.storageKey.alias.sk1=storageKey<br>21 # com.openexchange.cloudplugins.trustedidentity.ldap.storageKey.secret.sk1=secret
     # com.openexchange.cloudplugins.trustedidentity.ldap.storageKey.secret.sk1=secret
22<br>23
23 # The storage key file location is a fully qualified path to either a plain<br>24 # file that contains the encoded bytes of the symmetric key, or a Java KeyS
24 \# file that contains the encoded bytes of the symmetric key, or a Java KeyStore 25 \# file.
25 # file.<br>26 # When
26 # When using a keystore file, one may also want to configure the key alias and secret 27 # (see next properties below.)
    # (see next properties below.)
rac{28}{29}29 # Property format:<br>30 # com.openexchange
     30 # com.openexchange.cloudplugins.trustedidentity.ldap.storageKey.file.{ storageKeyName }=...
```
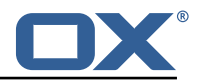

```
31 # When the file is a KeyStore file, it must be prepended with "keystore:":<br>32 # com openexchange cloudplugins trustedidentity Idan storageKey file {stor
     # com.openexchange.cloudplugins.trustedidentity.ldap.storageKey.file.{ storageKeyName}=
          keystore :...
33 +<br>34 +34 # Example of a plain file:
     # com.openexchange.cloudplugins.trustedidentity.ldap.storageKey.file.sk1=/opt/open-xchange
          /etc/sk1.key
\begin{array}{c} 36 \\ 37 \end{array} #
37 # Example of a KeyStore file:
     38 # com.openexchange.cloudplugins.trustedidentity.ldap.storageKey.file.sk1=keystore :/opt/
          open-xchange/etc/sk1.jks
39<br>40
     # The value is mandatory and has no default.
41<br>42
     # com.openexchange.cloudplugins.trustedidentity.ldap.storageKey.file.storageKeyName=
43 \\
 44# KeyStore key alias: when using a KeyStore file, defines the alias of the key entry to
          \overline{u}45 # as the symmetric/secret key.
46<br>47
47 # Example:<br>48 # com.open
     48 # com.openexchange.cloudplugins.trustedidentity.ldap.storageKey.alias.sk1=storageKey
49
    # The value is optional when the KeyStore file contains a single entry.
50<br>51<br>52
     52 # com.openexchange.cloudplugins.trustedidentity.ldap.storageKey.alias.storageKeyName=
53<br>54
54 # KeyStore secret: when using a KeyStore file, defines the password to use to 55 # decrypt the KeyStore as well as the key inside of it.
     # decrypt the KeyStore as well as the key inside of it.
56<br>57
57 # Example:<br>58 # com.open
     # com.openexchange.cloudplugins.trustedidentity.ldap.storageKey.secret.sk1=my_secret
59<br>60
    # The value is optional and defaults to an empty string ("").
61<br>62
     # com.openexchange.cloudplugins.trustedidentity.ldap.storageKey.secret.storageKeyName=
63
64 # The cipher algorithm defines which symmetric decryption algorithm to use when<br>65 # unwrapping the private key from LDAP, and must be the same as the cipher used
     # unwrapping the private key from LDAP, and must be the same as the cipher used
66 # when encrypting it in the first place.
67<br>68
    # Example:
69 # com.openexchange.cloudplugins.trustedidentity.ldap.storageKey.cipher.sk1=AES/CBC/
          PKCS5Padding
\begin{array}{c} 70 \\ 71 \end{array} #
     # The value is optional and defaults to AES/GCM/NoPadding
72
     # com.openexchange.cloudplugins.trustedidentity.ldap.storageKey.cipher.storageKeyName=
73<br>74<br>75
     # Storage Key caching: keys that are looked up in LDAP are cached in memory for
          performance
76 # reasons.<br>77 # The foll
77 # The following configuration property determines how long they are kept in cache
78 # before being fetched from LDAP again:<br>79 # Format: duration[d|h|m|s|ms]
     # Format: duration[d|h|m|s|ms]
80<br>81
81 # Example:<br>82 # com.open
    # com.openexchange.cloudplugins.trustedidentity.ldap.cache.ttl=4h
83<br>84
     # Optional, the default value is 1h (one hour).
85 com.openexchange.cloudplugins.trustedidentity.ldap.cache.ttl=
```
#### <span id="page-57-0"></span>**File 24 /opt/open-xchange/etc/oxaas-alias.properties**

 $\frac{2}{3}$ 

```
# Setting to control the uri of the tarent adapter
   2 com.openexchange.oxaas.alias.tarent.uri=http :// localhost
4 # Setting to control allowed domains
```
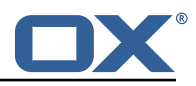

```
5 com.openexchange.oxaas.alias.allowed.domains=
 5678
      # Setting to control if alias adapter should be in test mode (this means a mock is used)
      8 com.openexchange.oxaas.alias.test=false
1010 # Loglevel for the internal OkHttp3 client<br>11 # Allowed values are: NONE, BASIC, HEADERS
      # Allowed values are: NONE, BASIC, HEADERS, BODY
     12 com.openexchange.oxaas.alias.tarent.loglevel=NONE
\begin{array}{c} 12 \\ 13 \\ 14 \end{array}14 # Setting to control if Unsecured Https should be allowed or not<br>15 # Default: false<br>16 com.openexchange.oxaas.alias.tarent.allowUnsecuredHttps=false
      # Default: false
     16 com.openexchange.oxaas.alias.tarent.allowUnsecuredHttps=false
\frac{17}{18}18 # Master user needed to delete alias<br>19 com.openexchange.oxaas.alias.master.
     19 com.openexchange.oxaas.alias.master.user=
\begin{array}{c} 20 \\ 21 \end{array}21 # Master user password needed to delete alias<br>22 com.openexchange.oxaas.alias.master.password=
     com.openexchange.oxaas.alias.master.password=
\frac{23}{24}24 # Setting to control if a client cert shoul be loaded, must be in PKCS 12 format 25 # Can be mixed with com.openexchange.oxaas.alias.tarent.allowUnsecuredHttps
25 # Can be mixed with com.openexchange.oxaas.alias.tarent.allowUnsecuredHttps
26 # allowUnsecuredHttps=true and clientcert.path=set \overline{27} # a client cert is used but the hostname is not
     # a client cert is used but the hostname is not verified and all server certs are
            trusted
28 # allowUnsecuredHttps=false and clientcert.path=set<br>29 # a client cert is used, but hostname is verifi
     # a client cert is used, but hostname is verified and server certs must be trustable
30 # Default: empty<br>31 com.openexchange
     31 com.openexchange.oxaas.alias.tarent.ssl.clientcert.path=
\begin{array}{c} 32 \\ 33 \end{array}33 # Setting that holds the password for the PKCS 12 container
34 # Default: empty<br>35 com.openexchange
     com.openexchange.oxaas.alias.tarent.ssl.clientcert.password=
36<br>37
     # Default number of aliases to be configured by each userr
38 # Default: 15<br>39 com openexchai
     com.openexchange.oxaas.aliasquota=15
```
#### <span id="page-58-0"></span>**File 25 /opt/open-xchange/etc/oxaas-mail-notification-templates.properties**

```
1 # Config cascade-aware property to control the prefix of the users templates
    # Used to show the overquota warning mails
 3 #
    4 # Format: prefix[. language |]. quota.[html|text|subject].tmpl
    5 com.openexchange.oxaas.mail.quota.notify.prefix=notify.oxaas.over.quota
 6
    # Config cascade-aware property to control the prefix of the users templates
    # Used to show the welcome mail
\frac{9}{10}10 # Format: prefix [.language | ]. [html | text | subject]. tmpl<br>11 com.openexchange.oxaas.mail.welcome.mail.notify.prefi
    11 com.openexchange.oxaas.mail.welcome.mail.notify.prefix=notify.oxaas.welcome.mail
12<br>13
13 # Config cascade-aware property to control the prefix of the users templates
    # Used to show disabled sent spam mail
15
16 # Format: prefix[. language |].[ html|text|subject].tmpl
    17 com.openexchange.oxaas.mail.removed.sent.spam.notify.prefix=notify.oxaas.disable.sent.spam
```
#### <span id="page-58-1"></span>**File 26 /opt/open-xchange/etc/oxaas-drive-quota-notification.properties**

```
# Config-cascade aware setting to control the quotas that should be monitored
   2 com.openexchange.oxaas.mail.quota.drive.quotas =90 ,100
\begin{array}{c}\n2 \\
3 \\
4\n\end{array}4 # Setting to control if the quota notification should be ignored for context-wide
```
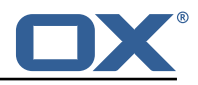

```
filestores
 5 # This makes sense, if the users are having user quota and there is a context-quota in
        place too
 6 # Config-Cascade only on context level
 7 com.openexchange.oxaas.mail.quota.drive.ignoreContextQuota=false
 8<br>9
    # Config-cascade aware setting to control if the admin should also receive a mail, in case
          the filestore is context-wide
10 com.openexchange.oxaas.mail.quota.drive.updateAdmin=false
11
12 # Config-cascade aware setting to control how often a mail should be sent 13 # Default is 86400 (1 dav)
    # Default is 86400 (1 day)
14 # Set to 0 to ignore that and always send a new mail<br>15 com.openexchange.oxaas.mail.quota.drive.mail.seconds
    15 com.openexchange.oxaas.mail.quota.drive.mail.seconds =86400
```
#### <span id="page-59-1"></span>**File 27 /opt/open-xchange/etc/oxaas-mail-unread.properties**

```
1 # Value holding the usernames for basic authentication<br>2 # must be the username for basic auth split by,<br>3 # e.g hosterone, hostertwo
    2 # must be the username for basic auth split by ,
    # e.g hosterone, hostertwo
    com.openexchange.oxaas.mail.unread.ws.basic.usernames=
 4567
    # Setting to control basic auth username
    # example would be com.openexchange.oxaas.mail.unread.ws.basic.hosterone.brand=
         internalBrandForhosterone
 8 #com.openexchange.oxaas.mail.unread.ws.basic.[username].brand=
 9
10 # Setting to control basic auth password
11 # example would be com.openexchange.oxaas.mail.unread.ws.basic.hosterone.password=
         verySecretPassword
12 #com.openexchange.oxaas.mail.unread.ws.basic.[username].password=
```
#### <span id="page-59-2"></span>**File 28 /opt/open-xchange/etc/oxaas-mail.properties**

```
1 # Value holding the usernames for basic authentication
    # must be the username for basic auth split by,
     # e.g hosterone, hostertwo
     4 com.openexchange.oxaas.mail.ws.basic.usernames=
 234567
     # Setting to optimize the fetching of recentMessages
 7 # If set to true, the virtual/all folder will be quried # If set to false, the calculation is done in the middle # config-cascade aware
     # If set to false, the calculation is done in the middleware
9 # config-cascade aware<br>10 com.openexchange.oxaas
     10 com.openexchange.oxaas.mail.ws.recentMessagesFromVirtualAll=false
\frac{11}{12}12 # Setting to control basic auth username<br>13 # example would be com.openexchange.oxaa;
     13 # example would be com.openexchange.oxaas.mail.basic.hosterone.password=verySecretPassword
     #com.openexchange.oxaas.mail.ws.basic.[username].password=
14<br>1516 # Setting to control basic auth password<br>17 # example would be com openexchange oxaa
     # example would be com.openexchange.oxaas.mail.basic.hosterone.brand=
          internalBrandForhosterone
18 #com.openexchange.oxaas.mail.ws.basic.[username].brand=
```